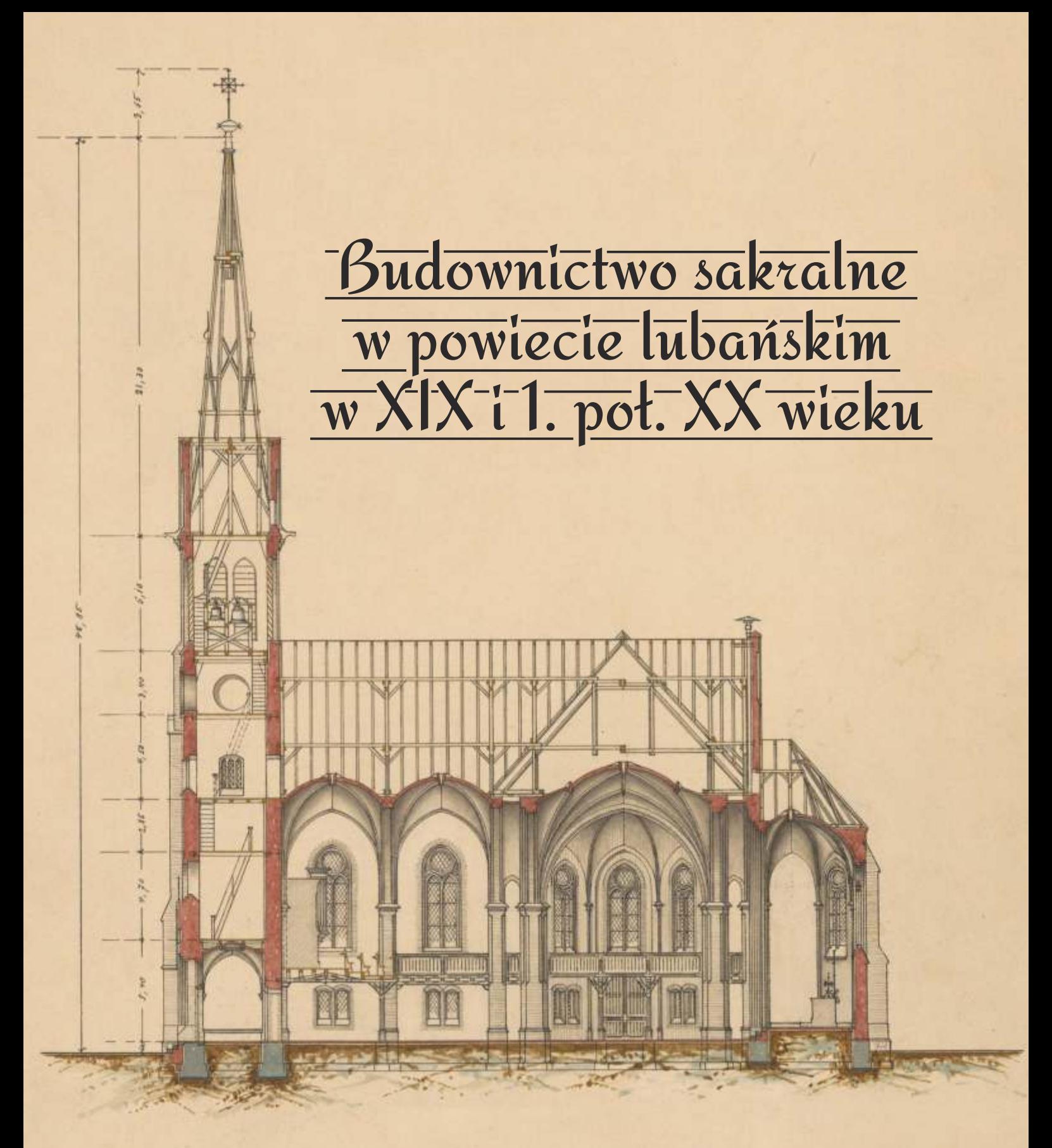

Katalog do wystawy zorganizowanej w Archiwum Państwowym we Wrocławiu Oddział w Bolesławcu

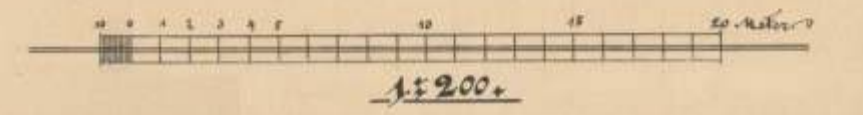

ystawa "Budownictwo sakralne w powiecie lubańskim w XIX i 1. połowie XX wieku" została zrealizowana przez Archiwum Państwowe we Wrocławiu Oddział w Bolesławcu w ramach projektu "Odcienie regionalizmu". Digitalizację materiałów archiwalnych wykonał Oddział IV zabezpieczania zasobu archiwalnego z Archiwum Państwowego we Wrocławiu. Koordynatorkami wystawy i autorkami tekstu są Olga Hałat i Anna Puk. Realizacja wystawy była możliwa dzięki wsparciu Muzeum Regionalnego w Lubaniu, Stowarzyszenia Wratislaviae Amici, Michaela Beckerta i pomocy Agaty Bojanowskiej.

Na wystawie zaprezentowano przechowywaną w Oddziale w Bolesławcu dokumentację techniczną obiektów sakralnych z XIX i 1. połowy XX wieku, w tym plany dokumentujące stan obecny, modernizacje oraz niezrealizowane projekty, zgromadzone w zespole nr 86/199/0 Zbiór Planów architektonicznych miasta Lubania, seria 3 Budownictwo sakralne, grobownictwo, stowarzyszenia wyznaniowe 1861-1944. W przypadku braku możliwości precyzyjnego wydatowania prezentowanej dokumentacji lata te przyjęto jako daty graniczne jej powstania. Wystawę wzbogaciły fotografie, ilustracje i pocztówki ze zbiorów: Muzeum Regionalnego w Lubaniu (kwerendę przeprowadziła adiunkt Milena Sochańska), Stowarzyszenia Wratislaviae Amici oraz prywatne materiały Michaela Beckerta.

Na ekspozycji zaprezentowano budynki z następujących miejscowości powiatu lubańskiego: Henryków Lubański, Kościelniki Średnie, Leśna, Lubań, Olszyna Lubańska, Radostów Średni; powiatu lwóweckiego: Wieża oraz powiatu zgorzeleckiego: Sulików i Zawidów, leżących ówcześnie na obszarze Kreis Lauban w rejencji legnickiej pruskiej Prowincji Śląsk.

Budownictwo sakralne w Prusach w XIX i na początku XX wieku odzwierciedlało złożoność i dynamikę zmian społecznych, politycznych oraz religijnych tego okresu. Ewangelickie kościoły,

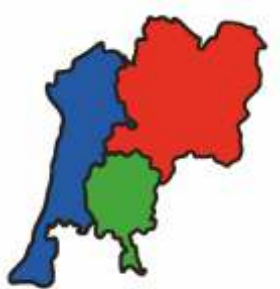

ODCIENIE REGIONALIZMU

Na okładce: projekt przekroju kościoła ewangelickiego w Olszynie Lubańskiej (wówczas Langenöls), 1891 r., sygn. arch. 86/199/0/3.8/9

często finansowane przez państwo pruskie, były wyrazem rosnącej siły i wpływów protestantyzmu, zwłaszcza w kontekście polityki cesarza Wilhelma II, który dążył do zjednoczenia narodu niemieckiego pod egidą protestantyzmu. Nowo powstałe świątynie wznoszone były głównie w stylu neogotyckim lub neoromańskim, w którym często pojawiały się elementy bizantyjskie. Rzuty i układy wnętrz kościołów były dostosowane do potrzeb liturgicznych tego wyznania.

Katolickie budownictwo sakralne w Prusach w XIX i na początku XX wieku, choć mniej wspierane przez państwo, również odgrywało ważną rolę, szczególnie jako wyraz odrębnej tożsamości i oporu wobec dominującej kultury protestanckiej. Obie tradycje architektoniczne, ewangelicka i katolicka, miały znaczący wpływ na ukształtowanie się krajobrazu Prus i pozostawiły po sobie bogate dziedzictwo w postaci wielu zabytków sakralnych, z których wybrane przykłady zostały zaprezentowane na naszej wystawie.

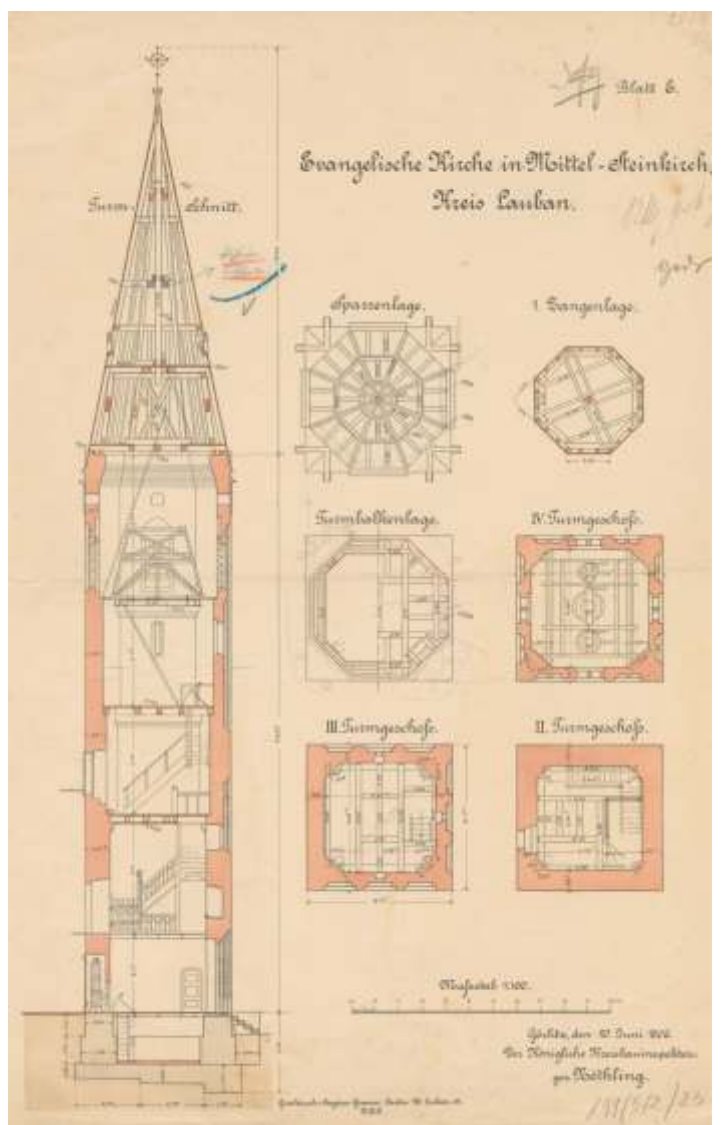

Rzuty i przekrój wieży kościoła ewangelickiego w Kościelnikach Średnich (wówczas Mittel Steinkirch), 1906 r., sygn. arch. 86/199/0/3.2/23

#### Henryków Cubański

Kościół św. Mikołaja w Henrykowie Lubańskim (niem. Katholisch Hennersdorf) po raz pierwszy był wzmiankowany w 1346 roku. Najpoważniejsza przebudowa przeprowadzona została w latach 1696-1698 pod kierunkiem Hansa Kaspara Hűbnera. Jednonawowy, orientowany kościół został wzniesiony z kamienia. W latach 1744-1755 dobudowano do niego wieżę kościelną zwieńczoną charakterystycznym cebulastym hełmem. Ostatnia znacząca przebudowa przed II wojną światową miała miejsce w 1904 roku. Po zniszczeniach wojennych, w latach 1946-1950 przeprowadzono gruntowną odbudowę i rekonstrukcję kościoła, zachowując we wnętrzu fragmenty wyposażenia rzeźbiarskiego z XVII i XVIII wieku. Nieopodal znajduje się budynek plebani wzniesiony ok. 1770 roku, przebudowany w 2. poł. XIX wieku z pomieszczeniami krytymi sklepieniami krzyżowymi i stropami z dekoracją sztukatorską.

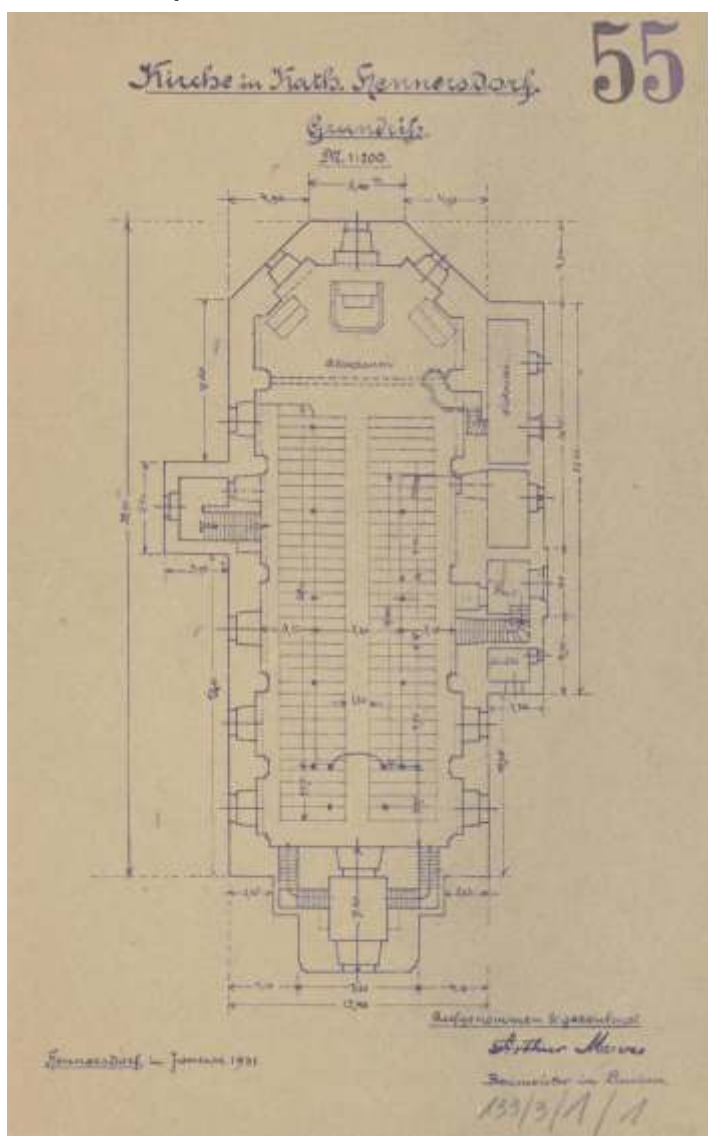

Rzut kościoła św. Mikołaja w Henrykowie Lubańskim (wówczas Katholisch Hennersdorf), 1931 r., sygn. arch. 86/199/0/3.1/1

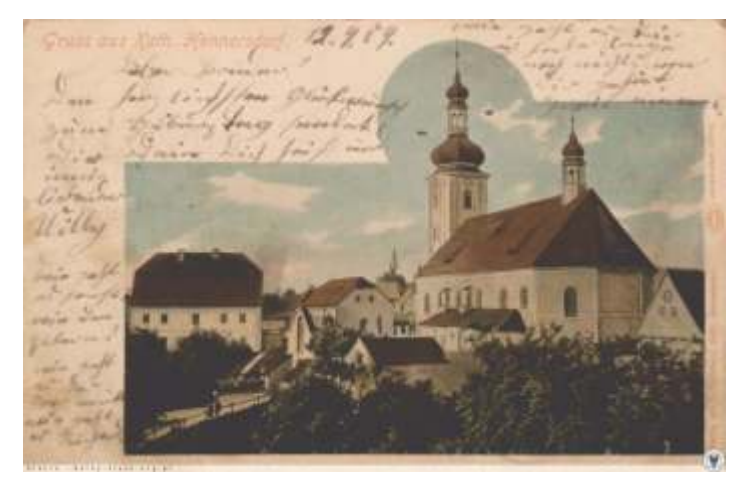

Kościół św. Mikołaja w Henrykowie Lubańskim (wówczas Katholisch Hennersdorf), 1904 r. Pocztówka ze zbiorów Stowarzyszenia Wratislaviae Amici, polska-org.pl

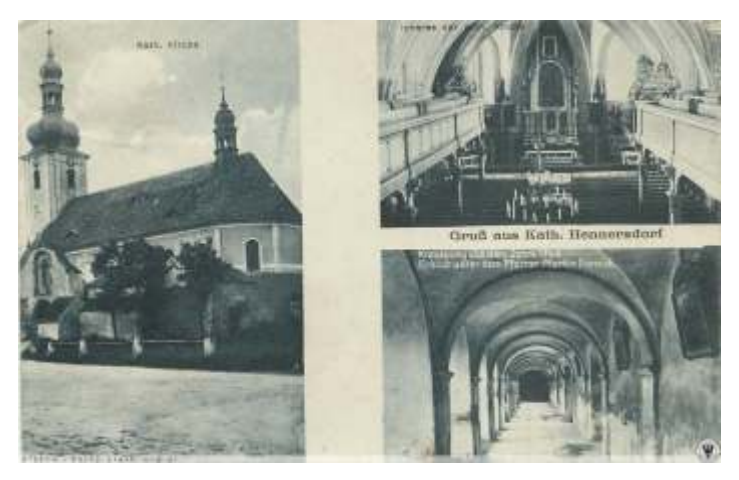

Kościół św. Mikołaja w Henrykowie Lubańskim (Wówczas Katholisch Hennersdorf), 1920 r. Pocztówka ze zbiorów Stowarzyszenia Wratislaviae Amici, polska-org.pl

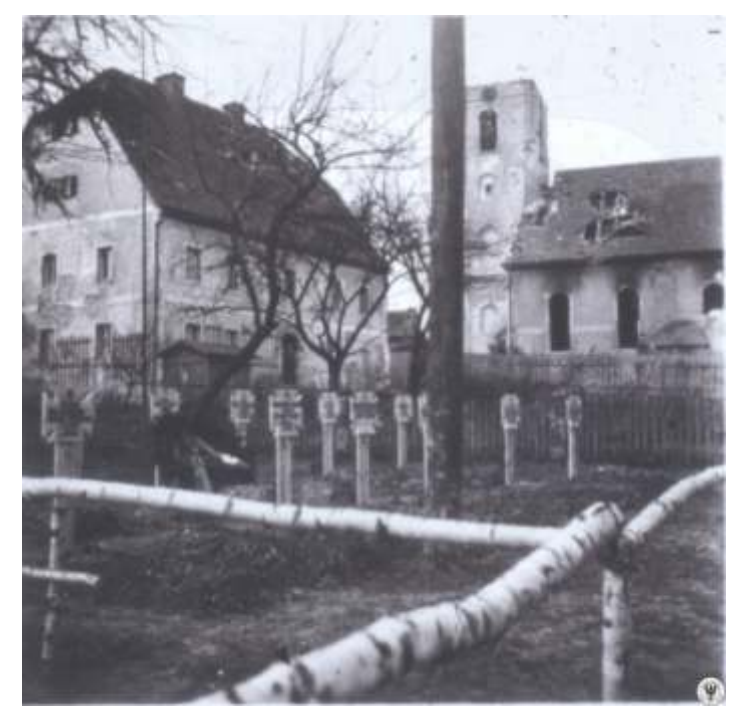

Kościół św. Mikołaja w Henrykowie Lubańskim (wówczas Katholisch Hennersdorf), zniszczony w marcu 1945 r. Fotografia ze zbiorów Stowarzyszenia Wratislaviae Amici, polska-org.pl

# Kościelniki Średnie

Kościół Podwyższenia Krzyża Świętego w Kościelnikach Średnich (niem. Mittel Steinkirch) został wzniesiony w 1904 roku w stylu neogotyckim. Początkowo służył społeczności ewangelickiej, a po roku 1945, kiedy to region stał się częścią Polski został przekształcony na kościół rzymskokatolicki. Neogotycką, orientowaną, murowaną z cegły licówki świątynię wzniesiono na planie prostokąta.

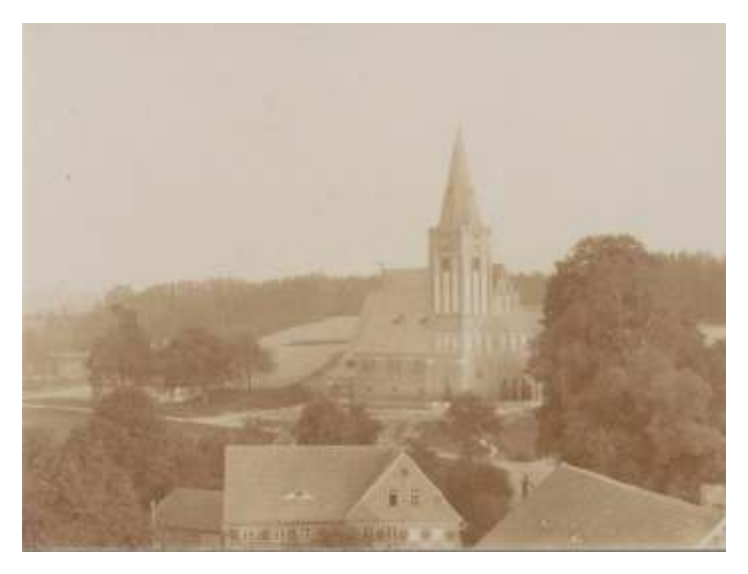

Widok na kościół ewangelicki w Kościelnikach Średnich (wówczas Mittel Steinkirch), fotografia, 1905 r., sygn. arch. 86/199/0/3.2/78

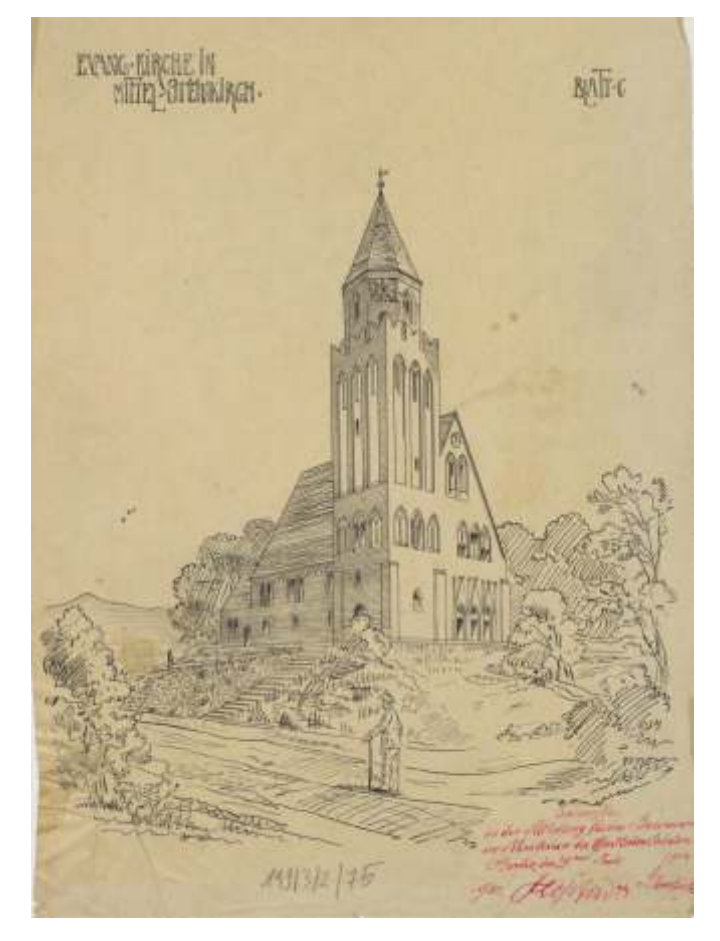

Projekt kościoła ewangelickiego w Kościelnikach Średnich (wówczas Mittel Steinkirch), 1902 r., sygn. arch. 86/199/0/3.2/75

Wieżę z iglicowym hełmem dostawiono asymetrycznie w północno-zachodnim narożniku. Salowe wnętrze z polichromowaną emporą pokryto drewnianym sklepieniem beczkowym. W kościele znajdują się obrazy z XVIII i XIX wieku oraz cenny późnogotycki tryptyk ze sceną pokłonu Trzech Króli w części centralnej oraz z postaciami czterech ewangelistów na skrzydłach.

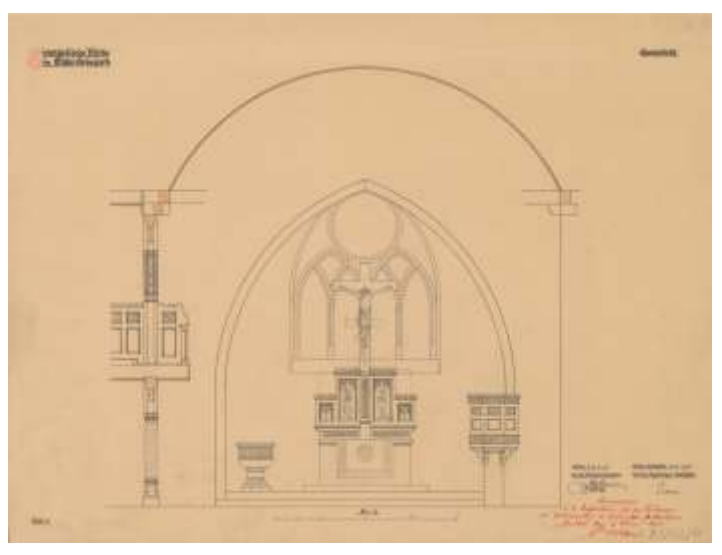

Przekrój prezbiterium kościoła ewangelickiego w Kościelnikach Średnich (wówczas Mittel Steinkirch), 1905 r., sygn. arch. 86/199/0/3.2/4

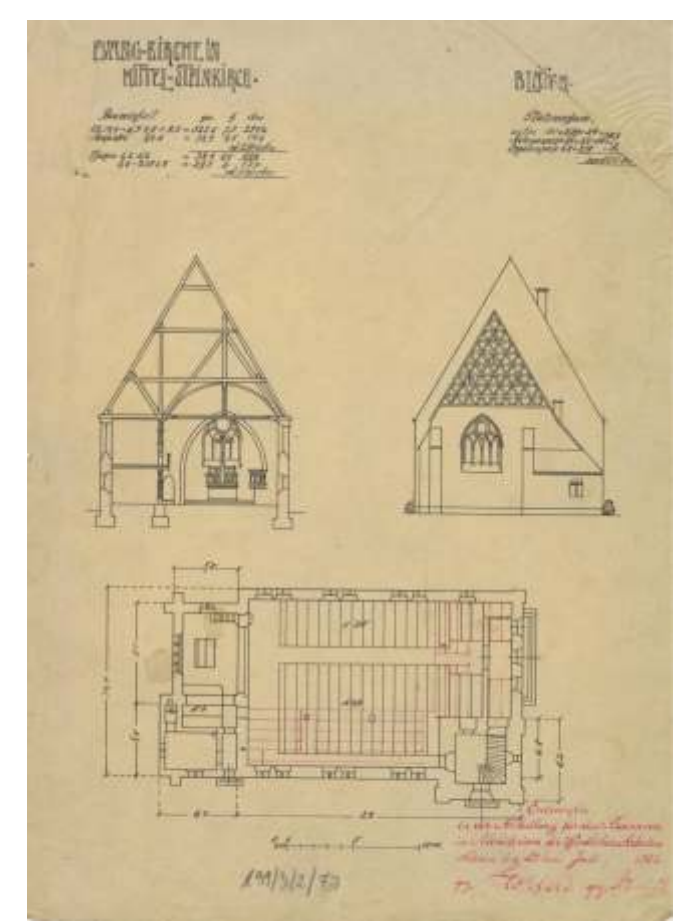

Rzuty i przekroje kościoła ewangelickiego w Kościelnikach Średnich (wówczas Mittel Steinkirch), 1902 r., sygn. arch. 86/199/0/3.2/73

## Kościelniki Średnie

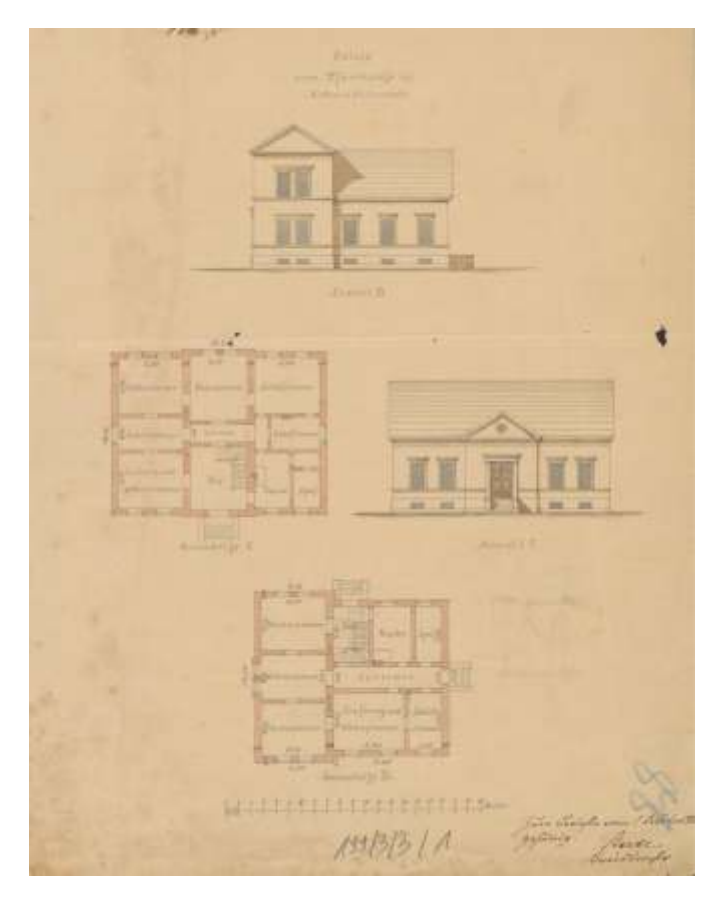

Projekt architektoniczno-budowlany domu pastora w Kościelnikach Średnich (wówczas Mittel Steinkirch), 1875 r., sygn. arch. 86/199/0/3.3/1

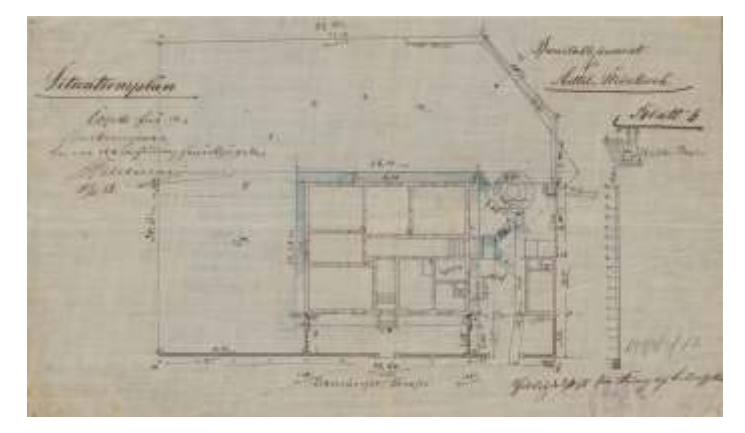

Posiadłość pastora w Kościelnikach Średnich (wówczas Mittel Steinkirch), 1878 r., sygn. arch. 86/199/0/3.3/17

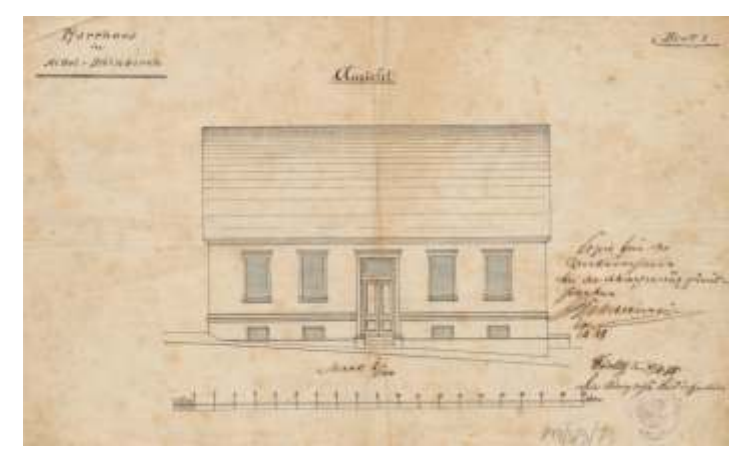

Dom pastora w Kościelnikach Średnich (wówczas Mittel Steinkirch), 1878 r., sygn. arch. 86/199/0/3.3/7

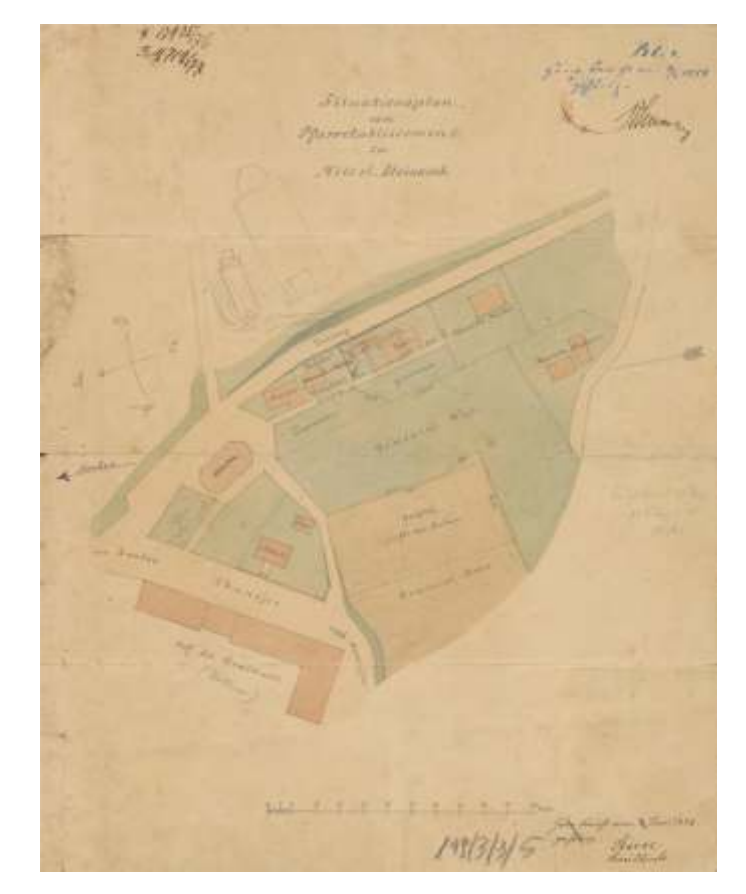

Plan sytuacyjny założenia parafialnego w Kościelnikach Średnich (wówczas Mittel Steinkirch), 1876 r., sygn. arch. 86/199/0/3.3/5

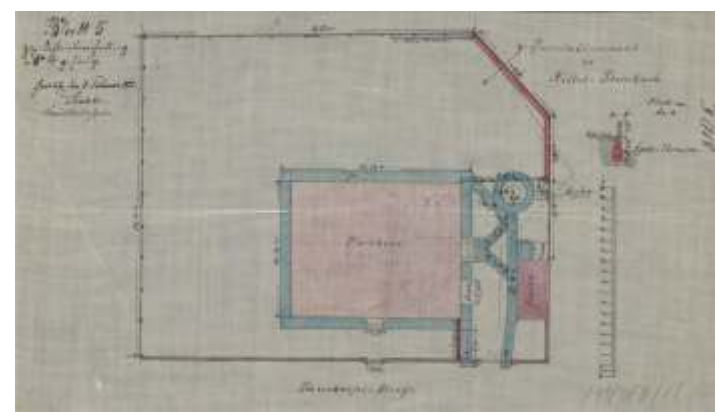

Posiadłość pastora w Kościelnikach Średnich (wówczas Mittel Steinkirch), 1882 r., sygn. arch. 86/199/0/3.3/18

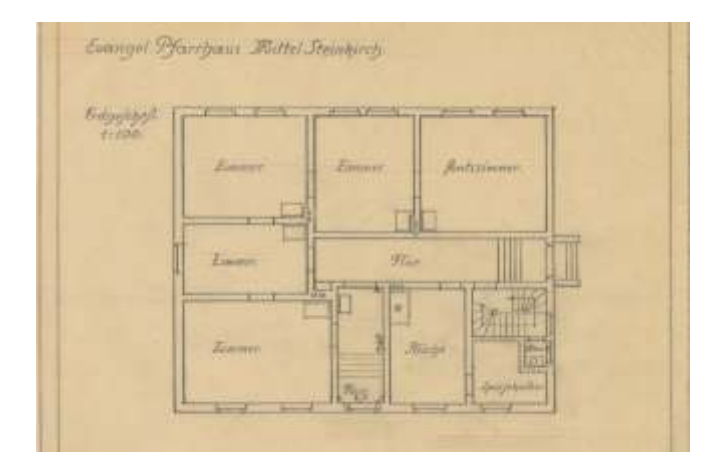

Rzut parteru domu pastora w Kościelnikach Średnich (wówczas Mittel Steinkirch), 1915 r., sygn. arch. 86/199/0/3.3/22

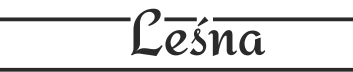

Rzymskokatolicki kościół pw. św. Jana Chrzciciela w Leśnej (niem. Marklissa) został zbudowany w latach 1852-1854 przez Alberta Augustiniego w stylu neoromańskim z elementami neogotyku. Wraz z kościołem wzniesiono plebanię i salkę katechetyczną, które pełnią swoje funkcje do dziś. Trójnawowa bryła świątyni, z wielobocznym prezbiterium została nakryta dwuspadowym dachem. Od północy usytuowana jest wieża, wzniesiona na planie kwadratu z ośmioboczną nastawą i zakończona iglicą. We wnętrzu zachowały się oryginalne elementy wyposażenia, w tym ołtarze, ambona, a także kamienna chrzcielnica. W kościele znajdują się odrestaurowane organy wybudowane przez firmę Schlag & Söhne. Na wieży kościelnej znajduje się jedyny w parafii dzwon, który nadal jest wprawiany w ruch siłą ludzkich mięśni.

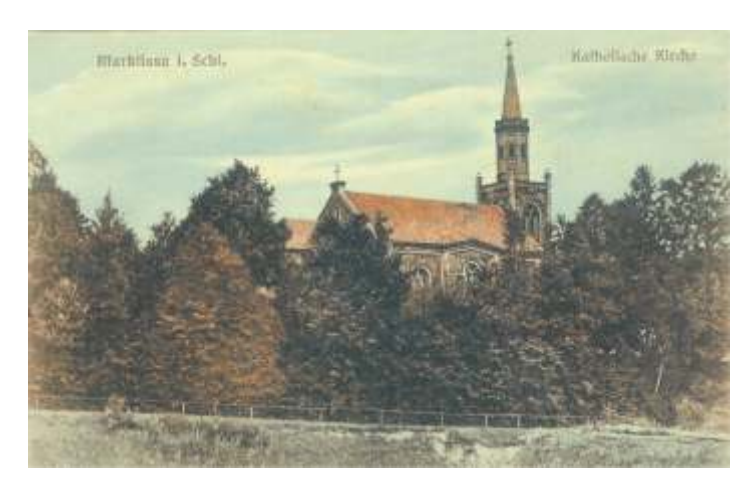

Kościół katolicki w Leśnej (wówczas Marklissa), l. 1. ćw. XX w. Pocztówka ze zbiorów Michaela Beckerta

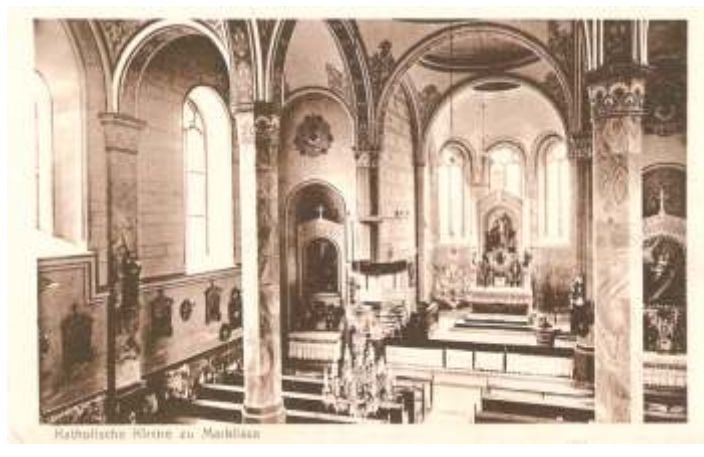

Wnętrze kościoła katolickiego w Leśnej (wówczas Marklissa), l. 20. XX w. Pocztówka ze zbiorów Michaela Beckerta

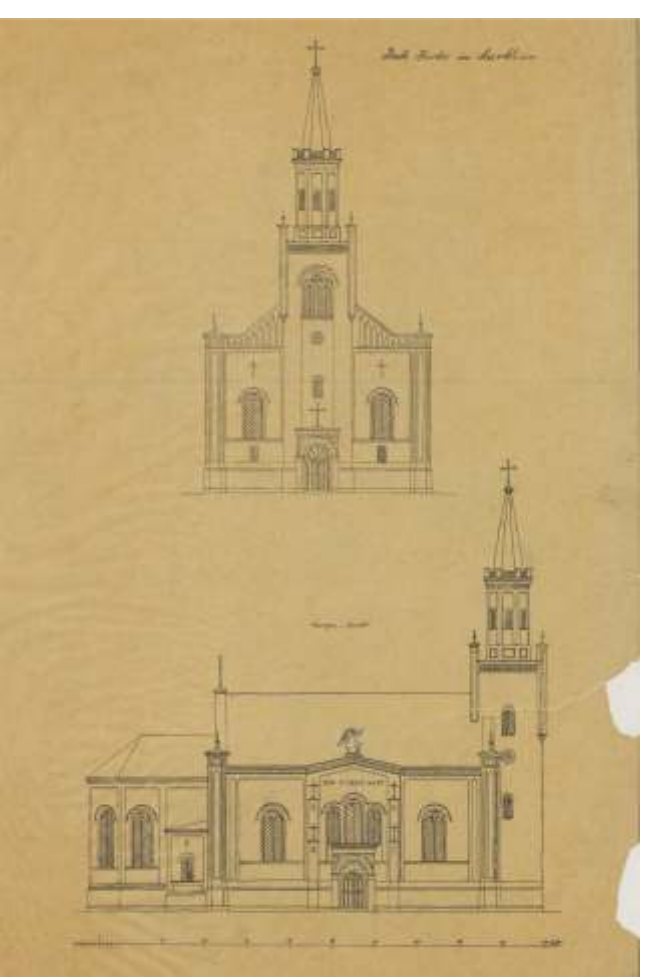

Rzut elewacji kościoła katolickiego w Leśnej (wówczas Marklissa), l. 1861-1944, sygn. arch. 86/199/0/3.4/4

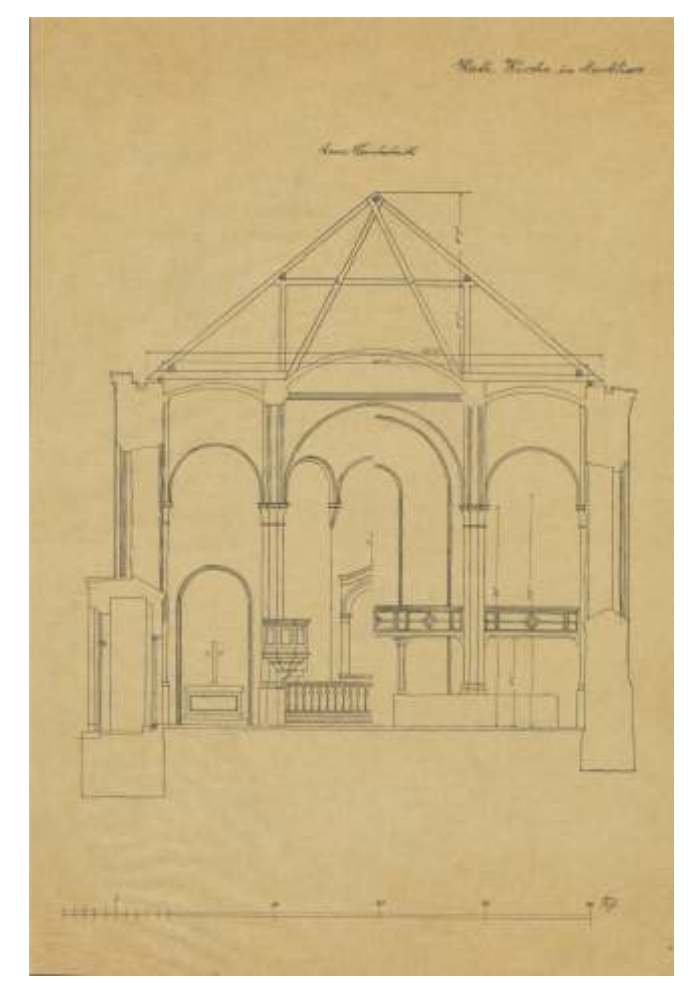

Przekrój kościoła katolickiego w Leśnej (wówczas Marklissa), l. 1861-1944, sygn. arch. 86/199/0/3.4/5

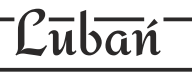

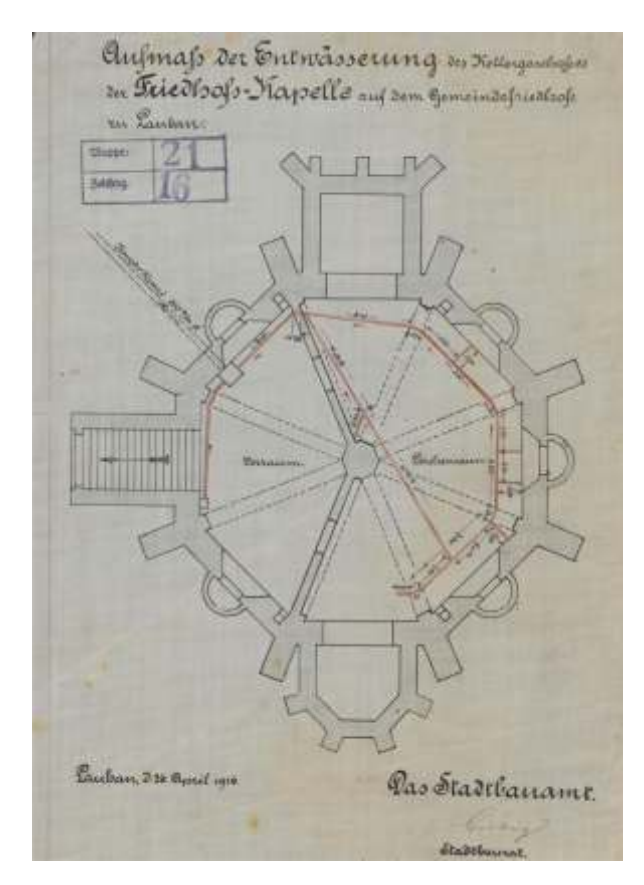

Dokumentacja hydrotechniczna piwnicy kaplicy pogrzebowej w Lubaniu (wówczas Lauban), 1916 r., sygn. arch. 86/199/0/3.5/14

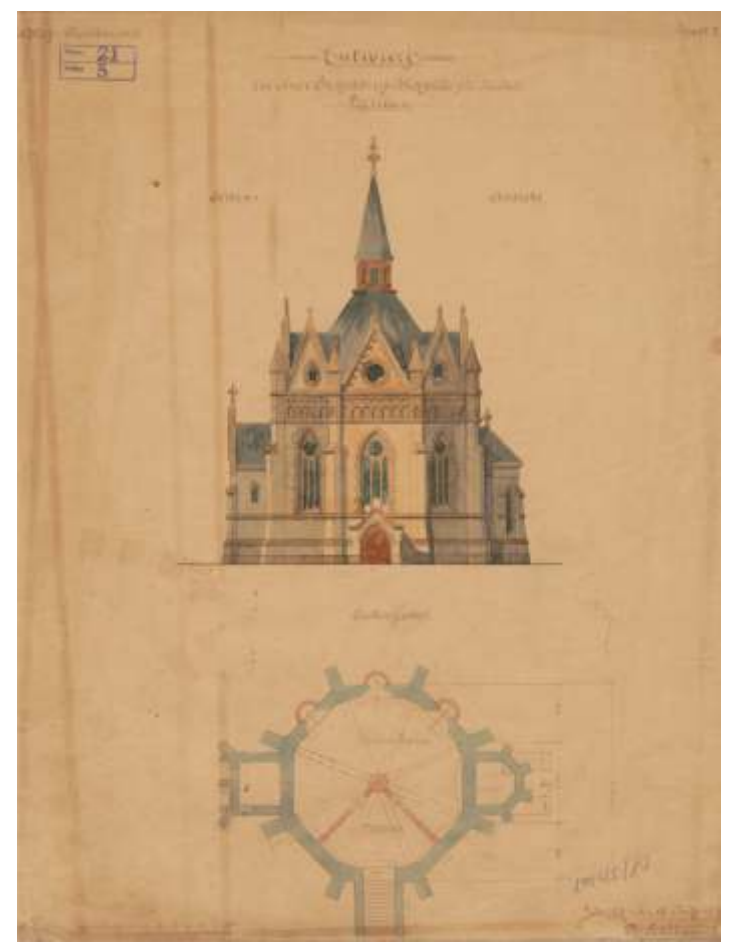

Projekt kaplicy cmentarnej w Lubaniu (wówczas Lauban), 1898 r., sygn. arch. 86/199/0/3.5/10

Zespół cmentarny przy ul. Wrocławskiej w Lubaniu (niem. Lauban) został założony w XIX wieku i do dziś pełni funkcję cmentarza komunalnego. Obiekt otacza neogotycki mur. Na terenie nekropolii znajduje się dom grabarza i neogotycka kaplica wzniesiona na planie ośmioboku, pierwotnie nakryta wielospadowym dachem zwieńczonym iglicą (obecnie przebudowana). W prezbiterium kaplicy znajduje się drewniany ołtarz główny. Ciekawostką jest prezentowany na wystawie plan zakładający poszerzenie cmentarza m.in. o sektor dla ofiar I wojny światowej.

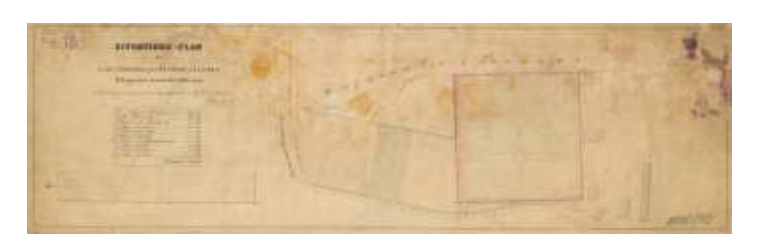

Plan sytuacyjny cmentarza w Lubaniu (wówczas Lauban), 1868 r., sygn. arch. 86/199/0/3.5/23

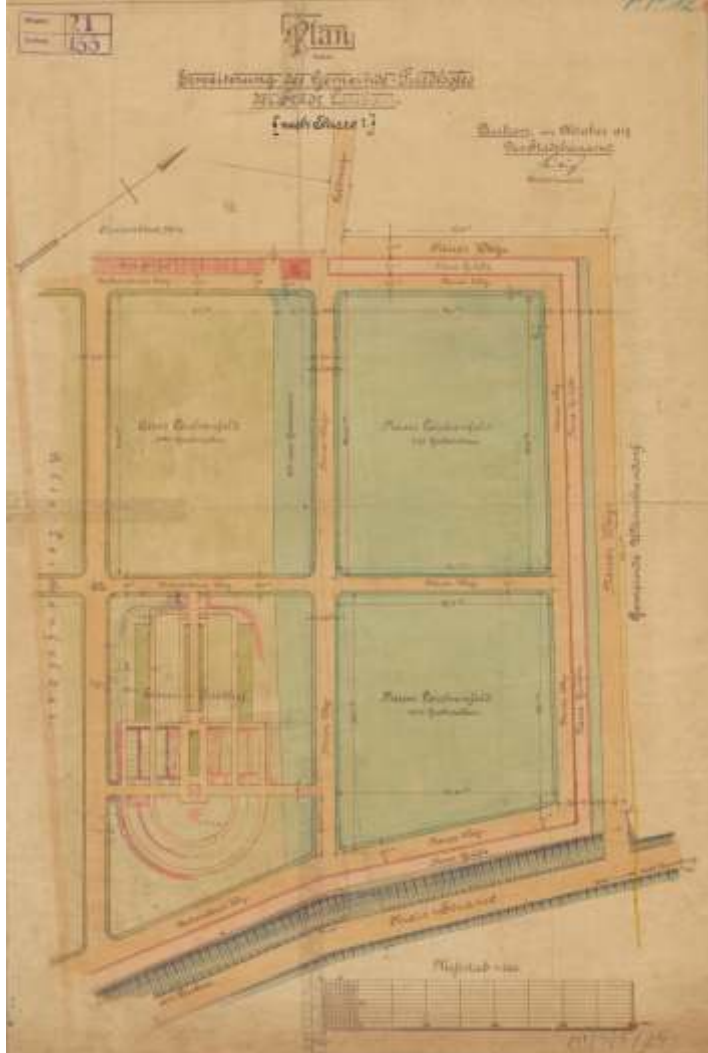

Projekt powiększenia cmentarza w Lubaniu (wówczas Lauban), 1917 r., sygn. arch. 86/199/0/3.5/25

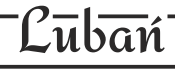

Kościół Świętego Krzyża w Lubaniu (niem. Lauban) został wzniesiony w latach 1703-1706 na miejscu dawnego kościoła klasztornego franciszkanów, nieopodal średniowiecznej Wieży Brackiej. Budowę powierzono mistrzowi murarskiemu Eliasowi Schulze z Poznania. Uroczystość poświęcenia świątyni miała miejsce 28 października 1706 roku. W 1760 roku pożar zniszczył znaczną część miasta, uszkadzając także kościół. W ciągu kilku następnych lat świątynię odbudowano. We wnętrzu znajdował się ołtarz główny z obrazem umierającego Chrystusa autorstwa Hermanna Effenbergera oraz ambona z 1764 roku, zdobiona figurami czterech ewangelistów. W oknach umieszczono witraże z postaciami apostołów Pawła i Jana. W marcu 1945 roku pożar poważnie uszkodził konstrukcję kościoła. W 1956 roku, wobec braku funduszy na jego odbudowę, zarządzono rozbiórkę obiektu.

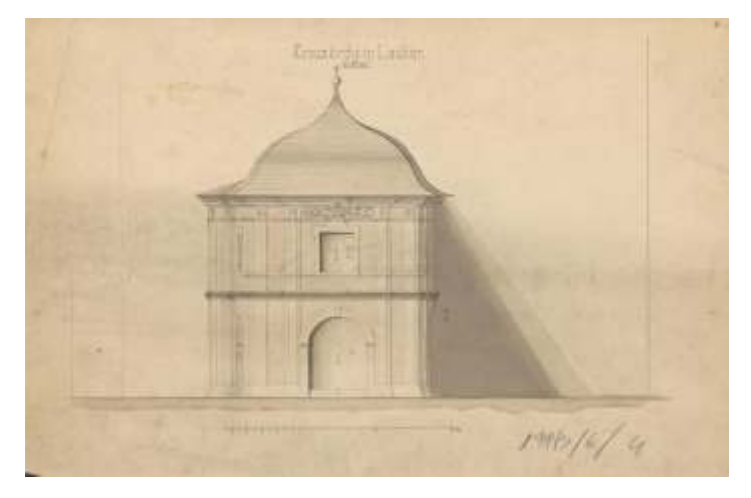

Kruchta kościoła Św. Krzyża w Lubaniu (wówczas Lauban), l. 1861-1944, sygn. arch. 86/199/0/3.6/4

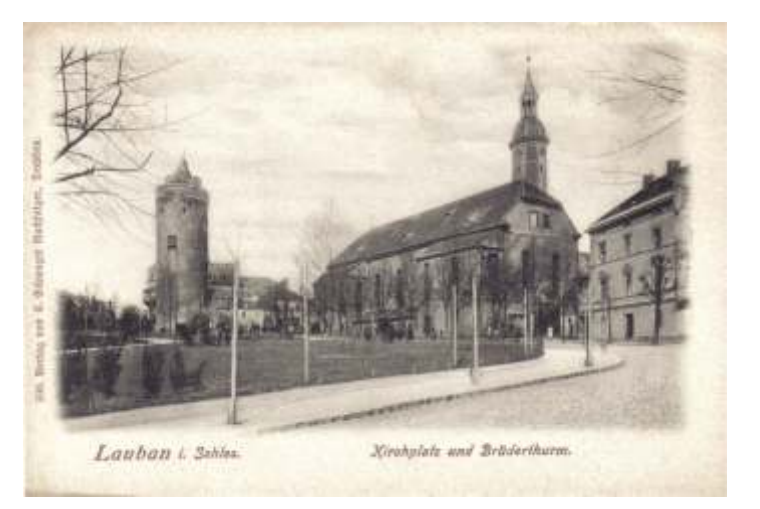

Kościół Św. Krzyża w Lubaniu (wówczas Lauban), pocz. XX w. Pocztówka ze zbiorów Michaela Beckerta

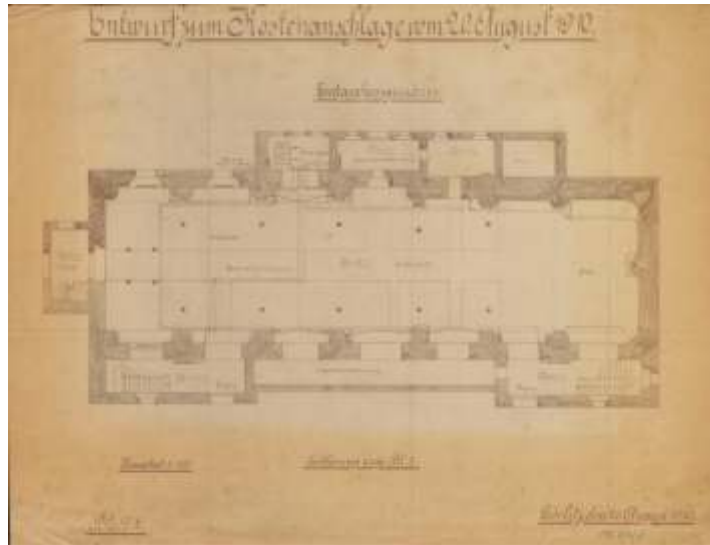

Rzut parteru kościoła Św. Krzyża w Lubaniu (wówczas Lauban), 1910 r., sygn. arch. 86/199/0/3.6/1

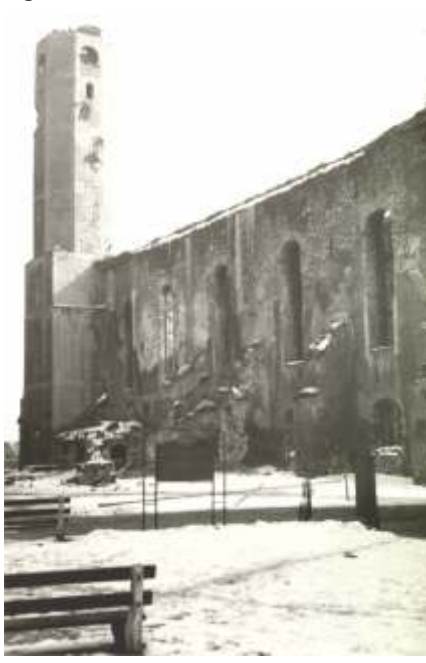

Kościół Św. Krzyża w Lubaniu, 1956 r. Fotografia ze zbiorów Michaela Beckerta

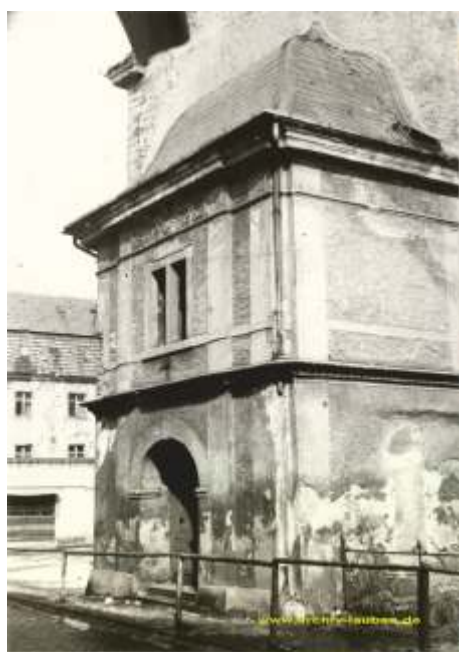

Kruchta kościoła Św. Krzyża w Lubaniu, 1956 r. Fotografia ze zbiorów Michaela Beckerta

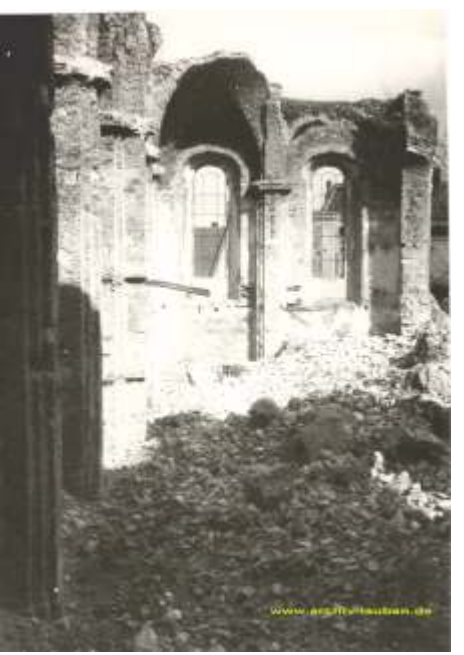

Kościół Św. Krzyża w Lubaniu, 1956 r. Fotografia ze zbiorów Michaela Beckerta

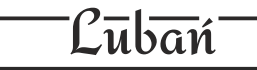

Kościół Świętej Trójcy w Lubaniu (tzw. nowy kościół) został zbudowany w latach 1857-1861 według projektu Alexisa Langera. Pracami budowlanymi kierował mistrz murarski i dyrektor Szkoły Ceglarskiej, a także właściciel cegielni w Lubaniu - Albert Augustin. Koszty budowy i wyposażenia niemal całkowicie sfinansował Klasztor Sióstr Magdalenek. Trzynawowa, halowa, orientowana świątynia wzniesiona została w stylu neogotyckim z kamienia i cegły.

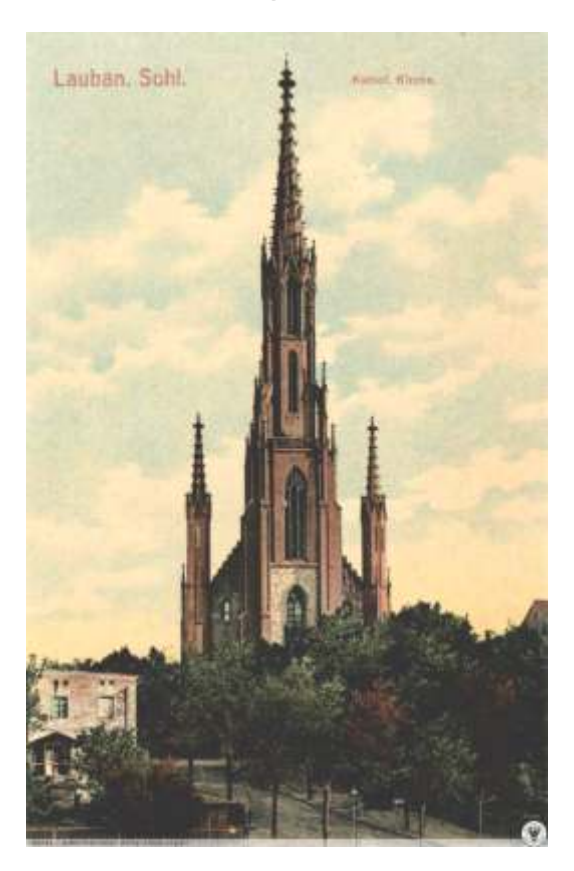

Kościół Św. Trójcy w Lubaniu (wówczas Lauban), 1910 r. Pocztówka ze zbiorów Stowarzyszenia Wratislaviae Amici, polska-org.pl

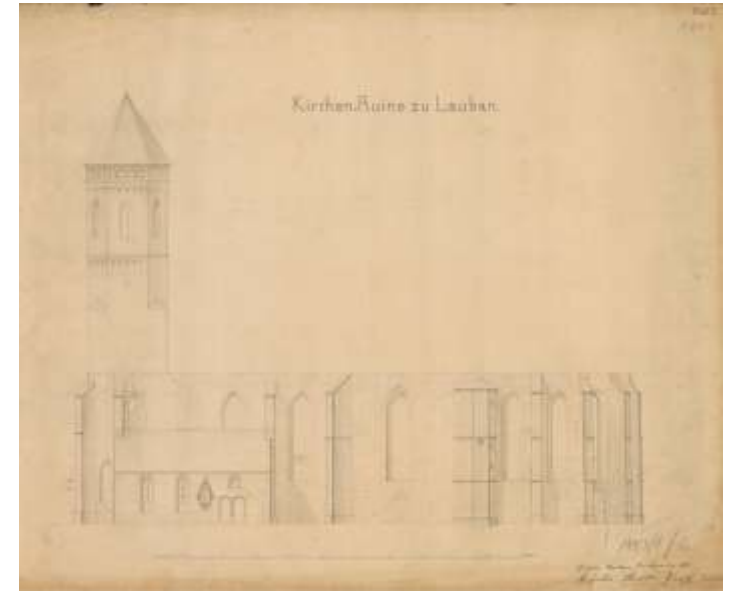

Widok kościoła Św. Trójcy w Lubaniu (wówczas Lauban), rysunek, 1861 r., sygn. arch. 86/199/0/3.7/2

Od zachodu do bryły usytuowano strzelistą wieżę, zwieńczoną ozdobnym hełmem, flankowanym przez dwie wieżyczki na narożnych przyporach. Na elewacjach umieszczono: portale, ażurowe balustrady i sterczyny. Wyposażenie świątyni, zaprojektowane przez monachijskiego artystę Johanna Marggraffa, zostało wykonane pod kierunkiem mistrza Rodera około 1860 roku. W 1908 roku w kościele zostały zainstalowane 32-głosowe organy.

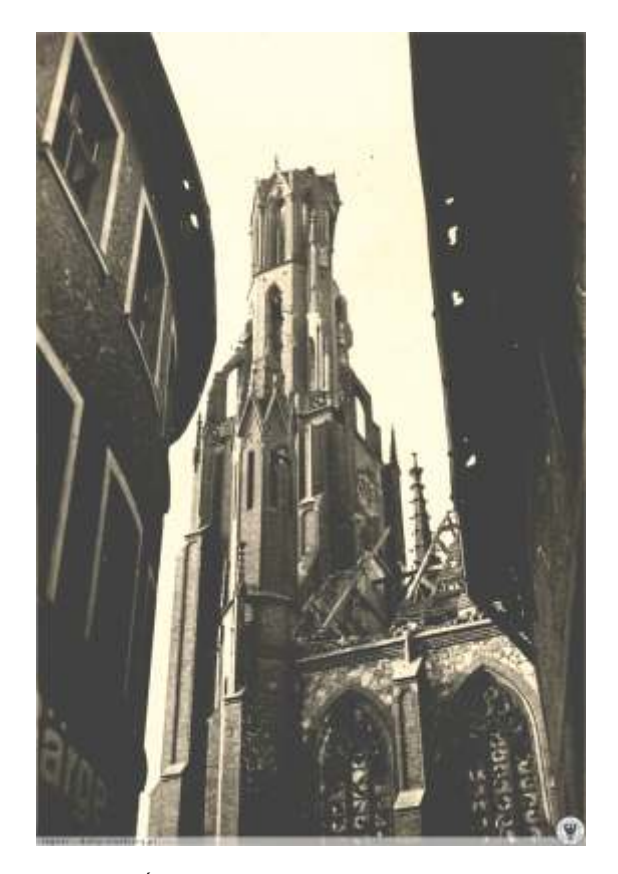

Zniszczony kościół Św. Trójcy w Lubaniu (wówczas Lauban), l. 1945–1946. Pocztówka ze zbiorów Stowarzyszenia Wratislaviae Amici, polska-org.pl

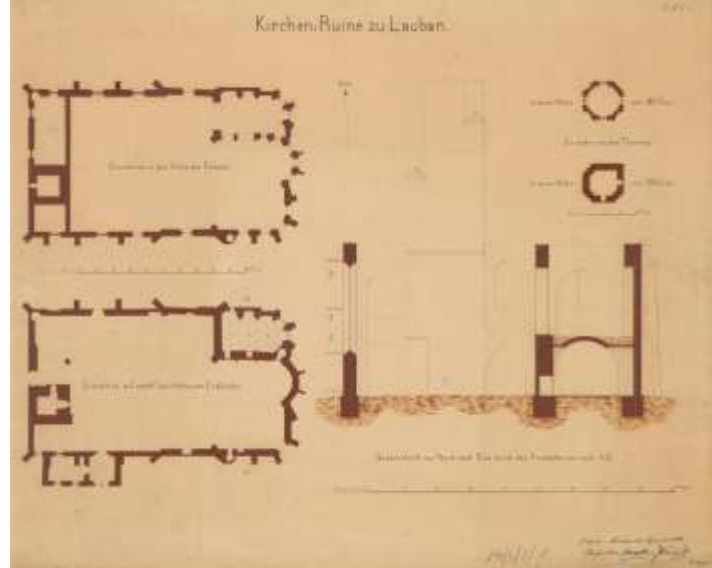

Rzut parteru kościoła Św. Trójcy w Lubaniu (wówczas Lauban), 1861 r., sygn. arch. 86/199/0/3.7/1

### <sup>-</sup>Olszyna Lūbańska

Kościół św. Józefa Oblubieńca w Olszynie Lubańskiej (niem. Langenöls) to rzymskokatolicka świątynia parafialna, która pierwotnie była kościołem ewangelickim. Budowę świątyni planowano przez wiele lat. Ostatecznie została ona wzniesiona w latach 1895-1897 w stylu neogotyckim i poświęcona 23 września 1897 roku. Budowę świątyni prowadził mistrz budowlany Schlipp-

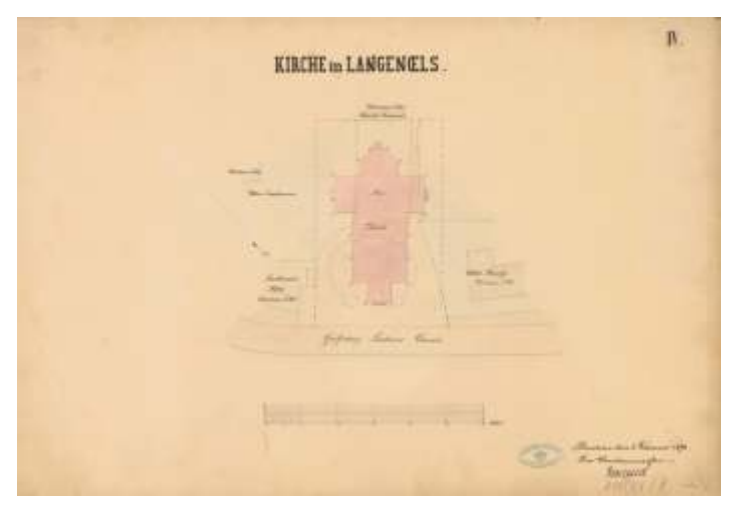

Niezrealizowany plan sytuacyjny kościoła w Olszynie Lubańskiej (wówczas Langenöls), 1873 r., sygn. arch. 86/199/0/3.8/1

mann. Cegły klinkierowe wykorzystane do budowy kościoła pochodziły z miejscowej cegielni, a kamienie z Lubania. We wnętrzu zachował się wystrój z okresu budowy świątyni, ołtarz z XVIII wieku oraz 24-głosowe organy wykonane przez świdnicką firmę Schlag & Söhne. Do dziś przetrwały także trzy dzwony z brązu poświęcone w 1924 roku oraz żelazne świeczniki.

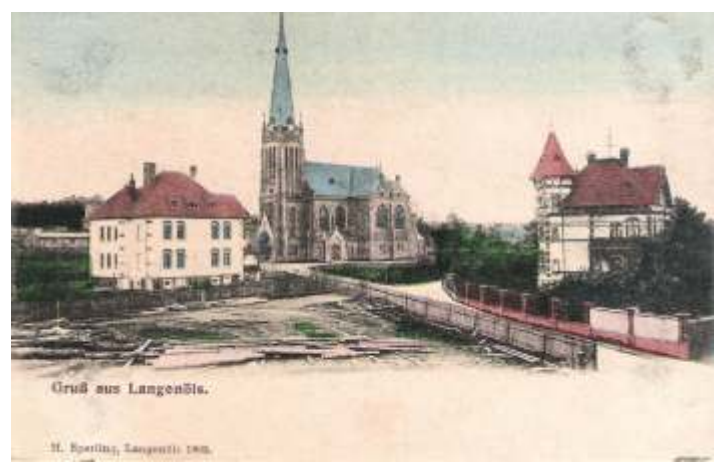

Widok na kościół Św. Józefa Oblubieńca w Olszynie Lubańskiej (wówczas Langenöls), 1905 r. Pocztówka ze zbiorów Stowarzyszenia Wratislaviae Amici, polska-org.pl

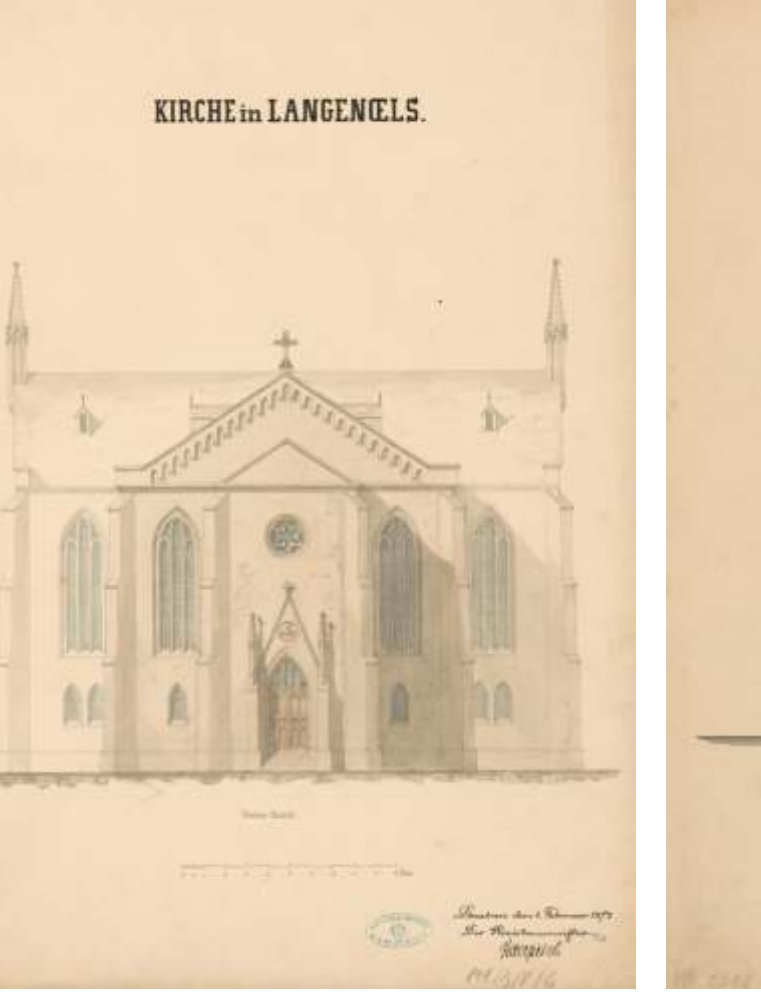

Niezrealizowany projekt elewacji kościoła w Olszynie Lubańskiej (wówczas Langenöls), 1873 r., sygn. arch. 86/199/0/3.8/6

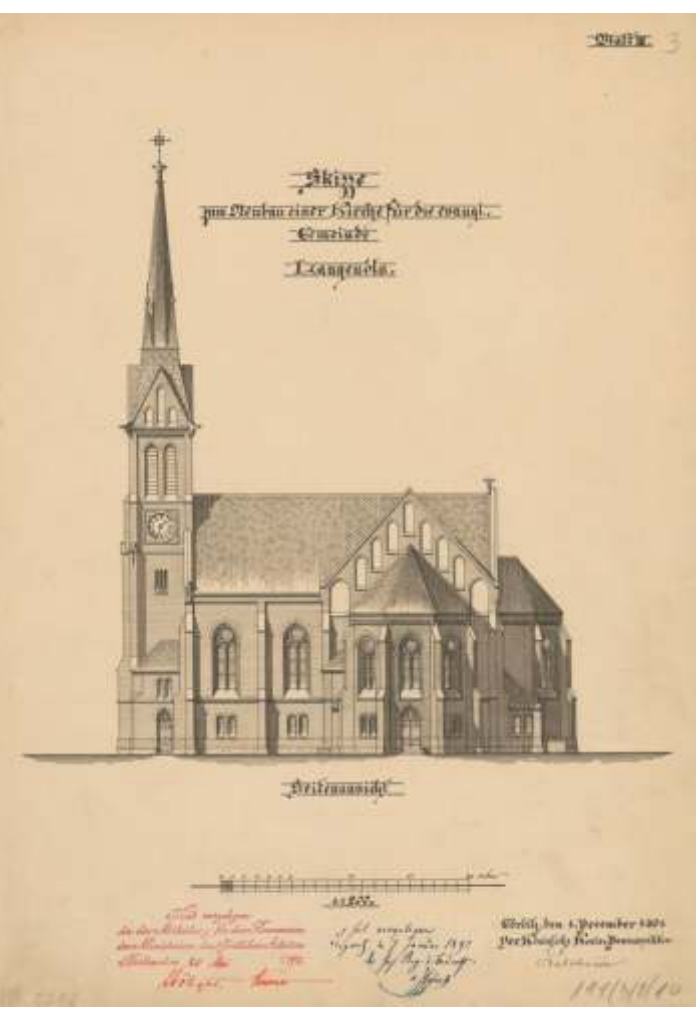

Niezrealizowany projekt elewacji kościoła ewangelickiego w Olszynie Lubańskiej (wówczas Langenöls), 1891 r., sygn. arch. 86/199/0/3.8/10

## R<del>adostów Średn</del>i

Budowę ewangelickiego kościoła w miejscowości Radostów Średni (niem. Thiemendorf) rozpoczęto w 1742 roku. Pierwotnie obiekt wybudowano z drewna i gliny z dachem pokrytym gontem. Po 34 latach rozebrano szachulcowa budowle i na jej miejscu wzniesiono murowaną konstrukcję. Wejście zwieńczono portalem z piaskowca z datą 1776. We wnętrzu umieszczono dwie kondygnacje drewnianych empor. W 1877 roku przy jednej ze ścian szczytowych dobudowano, zachowaną do dziś, dzwonnicę, wykonaną z kamienia (dolna kondygnacja) i cegły (górna kondygnacja). Dzwony z wieży przetopiono na amunicję w trakcie I wojny światowej. Cztery lata po jej zakończeniu, mieszkańcy zebrali fundusze na nowe, tym razem, stalowe dzwony.

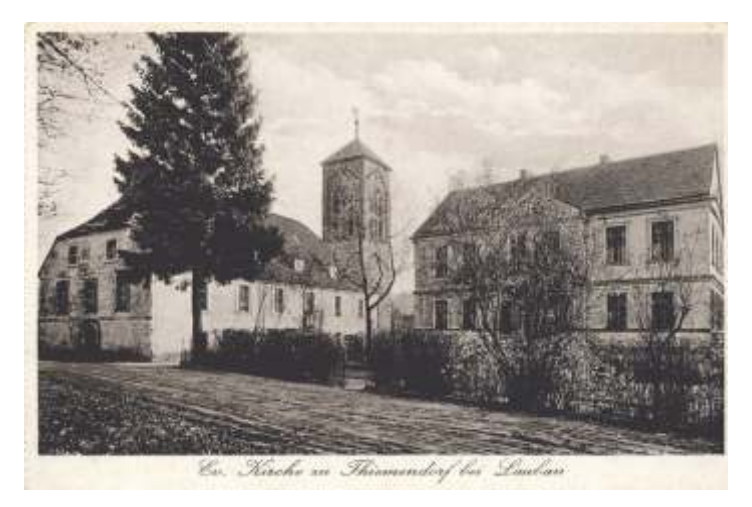

Widok na kościół ewangelicki w Radostowie Średnim (wówczas Thiemendorf), I. 20. XX w. Pocztówka ze zbiorów Michaela Beckerta

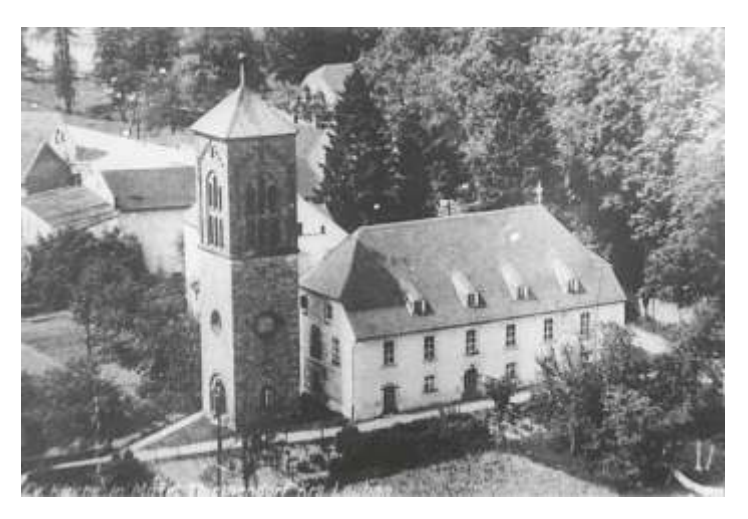

Widok na kościół ewangelicki w Radostowie Średnim (wówczas Thiemendorf), I. 20. XX w. Pocztówka ze zbiorów Michaela Beckerta

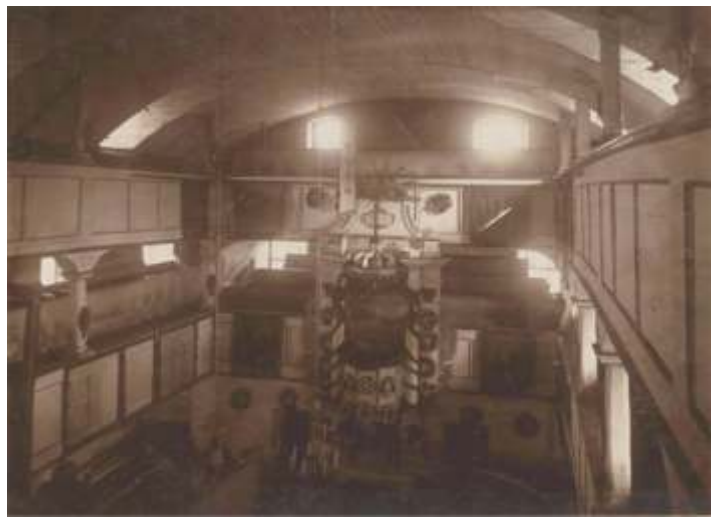

Wnętrze kościoła ewangelickiego w Radostowie Średnim (wówczas Thiemendorf), 1. poł. XX w. Fotografia, sygn. arch. 86/199/0/3.9/1

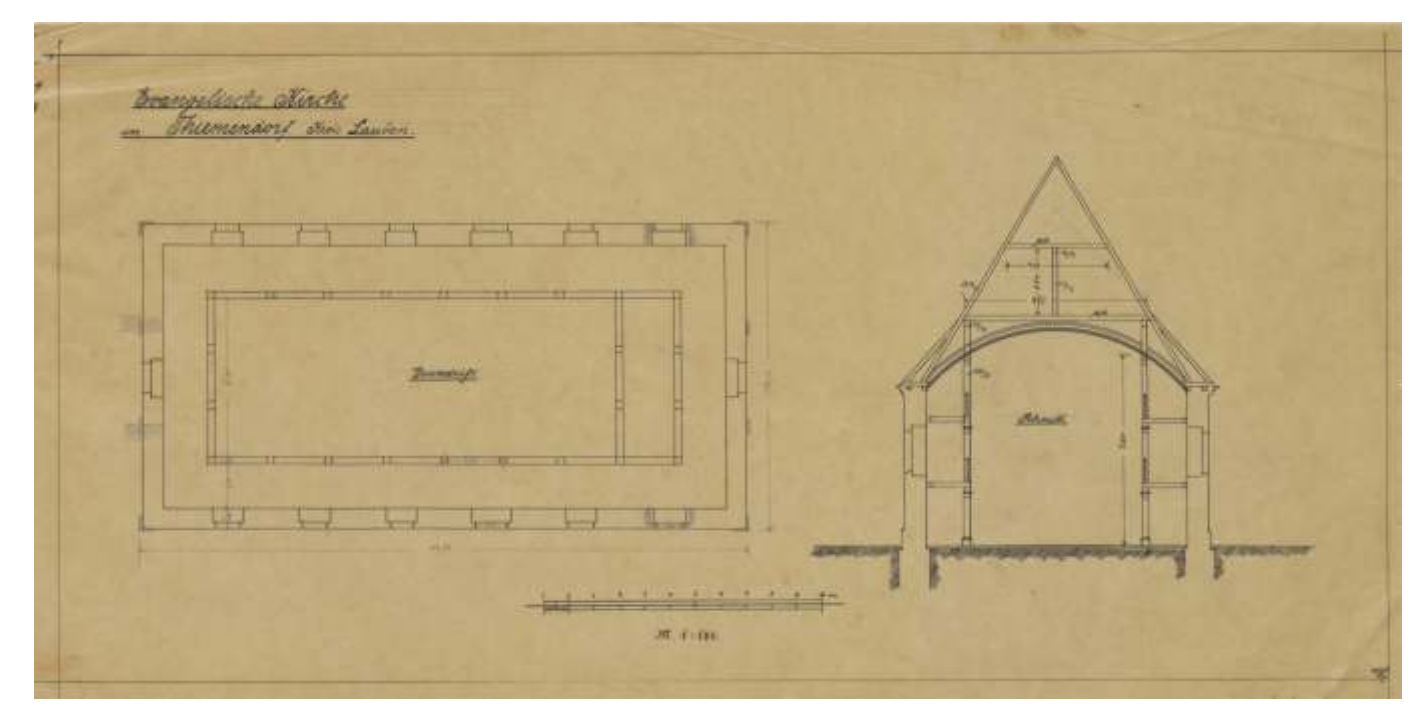

Rzut i przekrój kościoła ewangelickiego w Radostowie Średnim (wówczas Thiemendorf), l. 1861-1944, sygn. arch. 86/199/0/3.9/2

#### Sūlików

Katolicki kościół Podwyższenia Krzyża Świętego w Sulikowie (niem. Schönberg) został wzniesiony w 1867 roku. Neogotycką, jednonawową świątynię wybudowano z kamienia i cegły. Ponad głównym wejściem do kościoła, w ostrołukowej wnęce, umieszczono figure Chrystusa Dobrego Pasterza. Szczyt zwieńczono czworoboczną sygnaturką. Kościół obecnie pełni funkcję kościoła pomocniczego parafii pod tym samym wezwaniem.

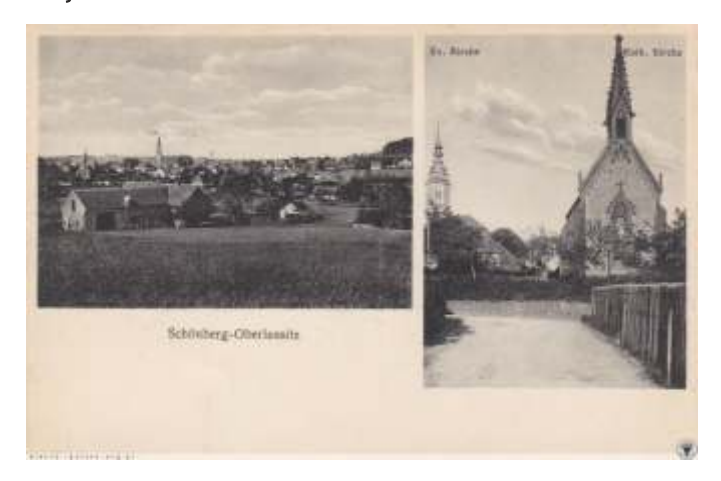

Panorama na Sulików (wówczas Schönberg) i widok na kościoły, l. 1925-1928. Pocztówka ze zbiorów Stowarzyszenia Wratislaviae Amici, polska-org.pl

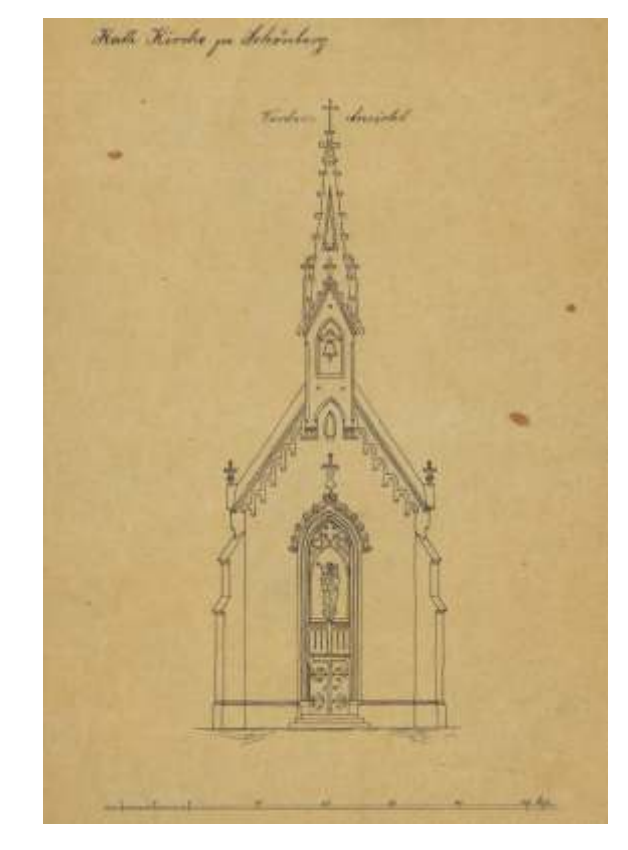

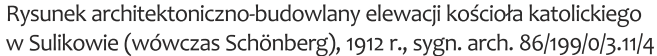

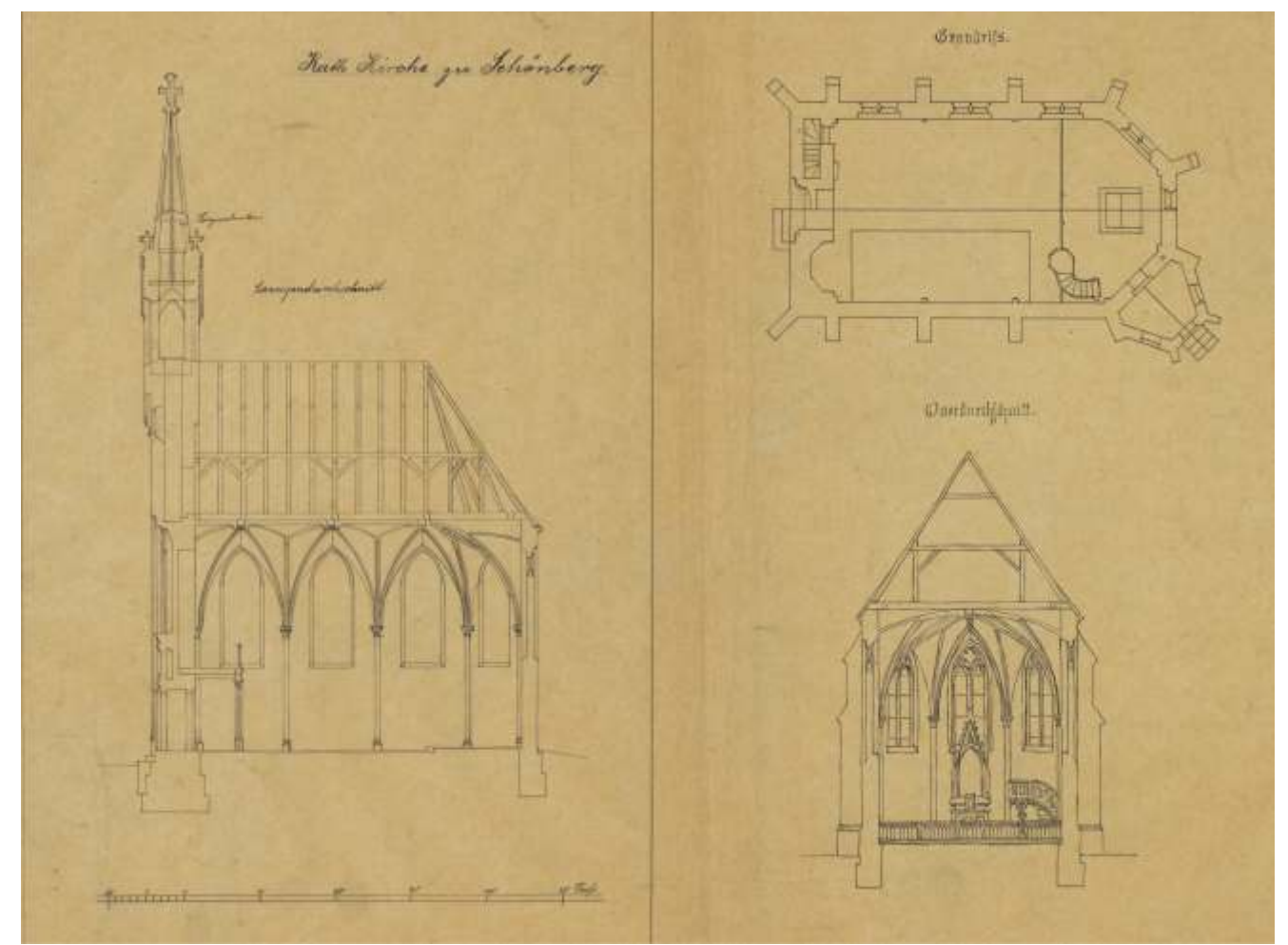

Rzut i przekroje kościoła katolickiego w Sulikowie (wówczas Schönberg), 1912 r., sygn. arch. 86/199/0/3.11/5

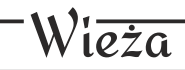

Miejscowość Wieża składa się z połączonych przedwojennych dwóch wsi - Wieży Górnej i Dolnej (niem. Oberi Nieder-Wiesa). Kościół w miejscowości Wieża Górna wybudowano w 1346 roku. Od ok. 1526 roku był to zbór protestancki, który od roku 1654 pełnił rolę kościoła ucieczkowego dla protestantów z okolicznych miejscowości śląskich. W latach 1668-1669 w dolnej części wsi wybudowano drugą ewangelicką świątynię (tzw. kościół graniczny). Oba budynki nie zachowały się do naszych czasów. Świątynia w Wieży Górnej spłonęła 8 maja 1946 roku. W latach 60. XX wieku rozebrano popadający w ruinę kościół w Wieży Dolnej.

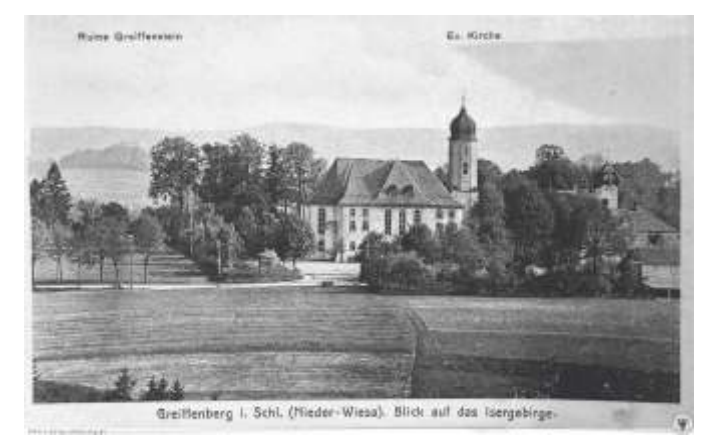

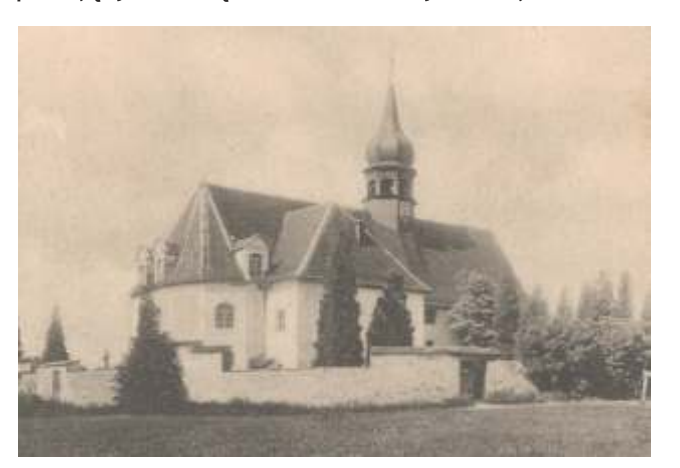

Widok na kościół ewangelicki w Wieży (wówczas Ober-Wiesa), I. 20. XX w. Pocztówka ze zbiorów Michaela Beckerta

Widok na kościół ewangelicki w Wieży (wówczas Nieder-Wiesa), I. 20. XX w. Pocztówka ze zbiorów Michaela Beckerta

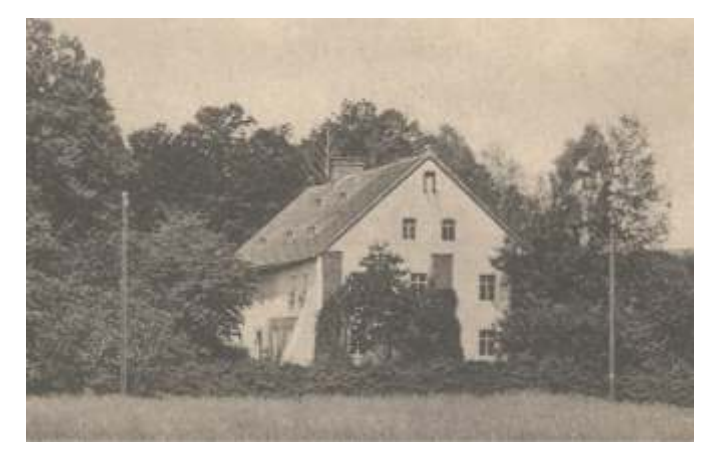

Widok na plebanię w Wieży (wówczas Ober-Wiesa), l. 20. XX w. Pocztówka ze zbiorów Michaela Beckerta

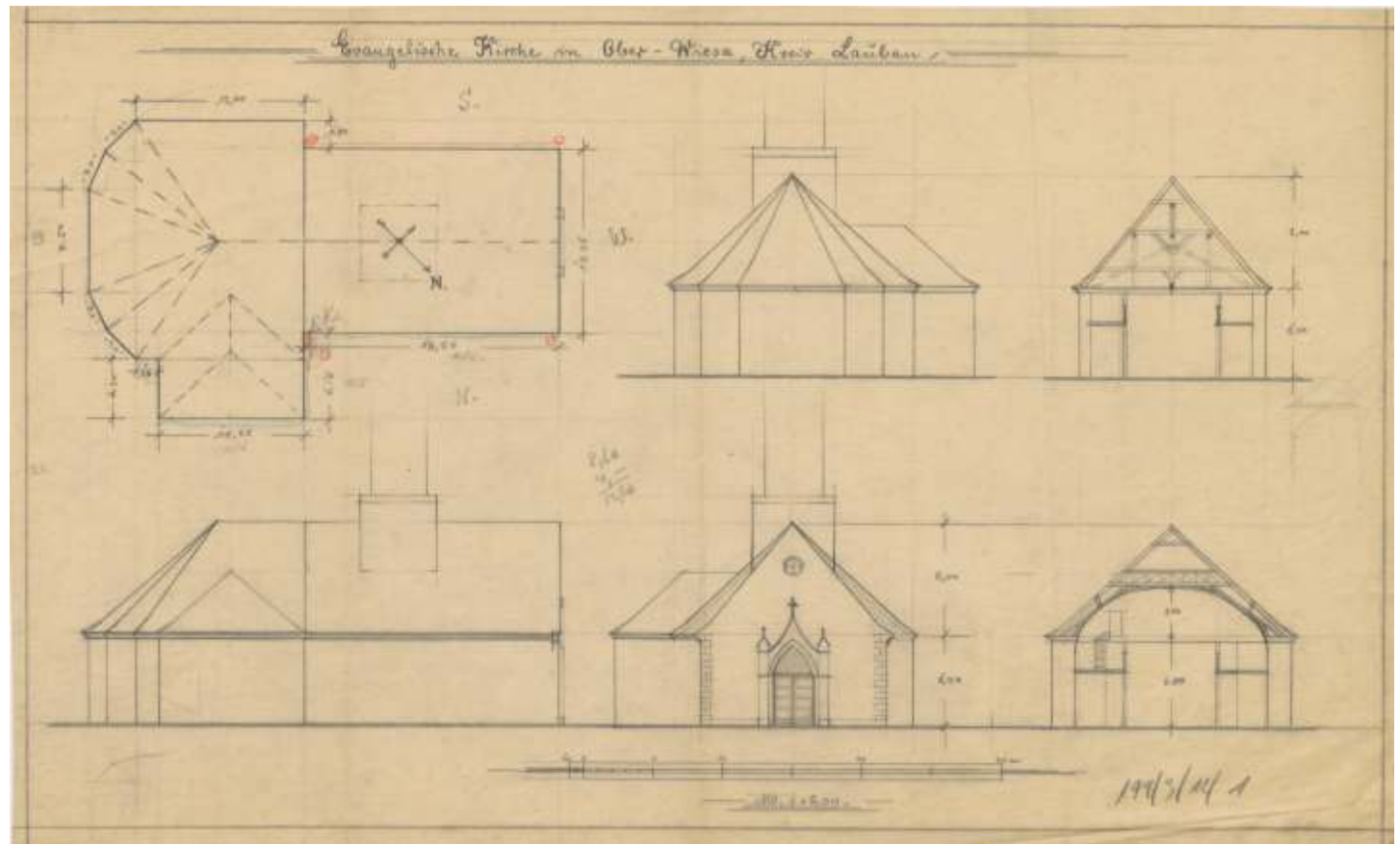

Rysunki architektoniczno-budowlane kościoła ewangelickiego w Wieży (wówczas Ober-Wiesa), l. 1861-1944, sygn. arch. 86/199/0/3.12/1

#### Wolimierz

Kościół katolicki pod wezwaniem Wniebowzięcia Najświętszej Maryi Panny w Wolimierzu (niem. Volkersdorf) powstał w latach 1864-1868 jako świątynia protestancka. Neoromańska salowa budowla została pokryta dachem dwuspadowym. Prostokątną nawę zamknięto półokrągłą, oskarpowaną apsydą. Ponad oknami umieszczono fryz arkadowy. Wieża została usytuowana od zachodu.

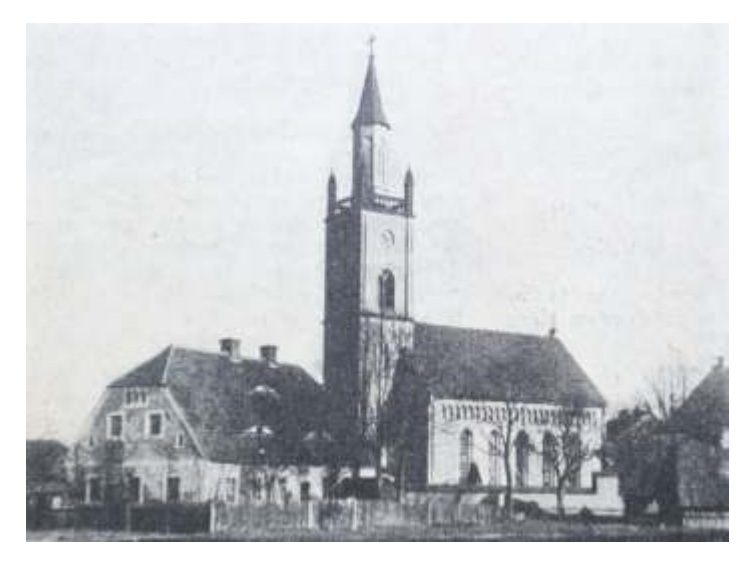

Widok na kościół ewangelicki w Wolimierzu (wówczas Volkersdorf), przed 1913 r. Pocztówka ze zbiorów Michaela Beckerta

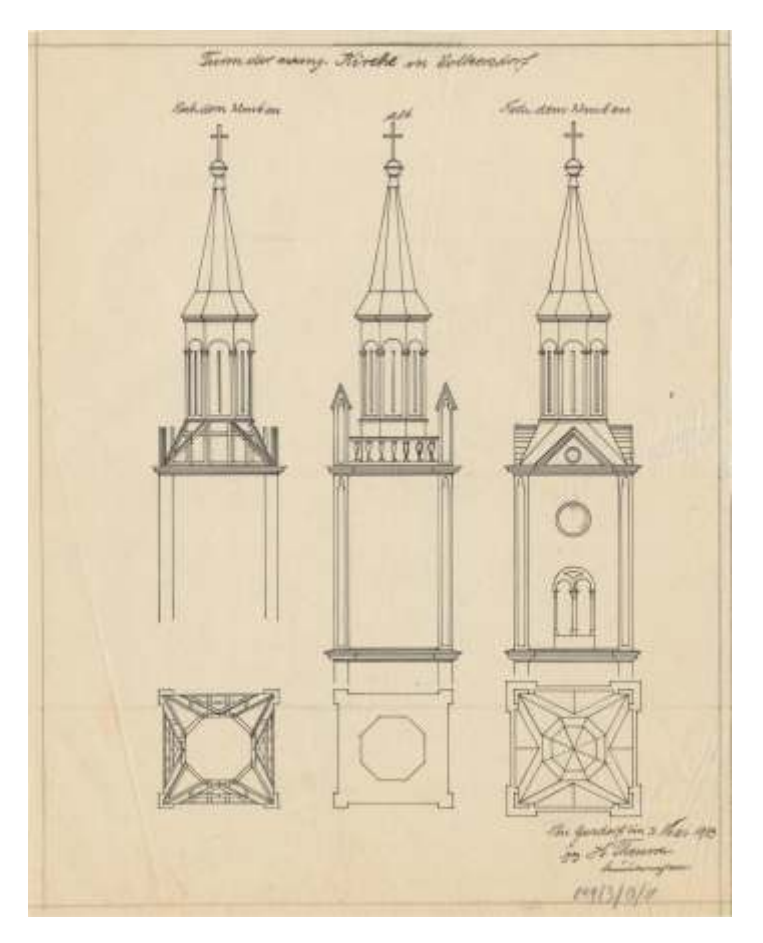

Rysunki architektoniczno-budowlane wieży kościoła ewangelickiego w Wolimierzu (wówczas Volkersdorf), 1913 r., sygn. arch. 86/199/0/3.13/1

Pierwotnie dzwonnica, wzniesiona na planie kwadratu z ośmioboczną nastawą zakończoną iglicą, została przebudowana i przykryta stożkowym hełmem. Wnętrze kościoła zdobią skromne dekoracje z XIX i XX wieku. W ścianach świątyni wkomponowane są nagrobki datowane na okres od XVII do początku XIX wieku. W sąsiedztwie kościoła znajduje się cmentarz.

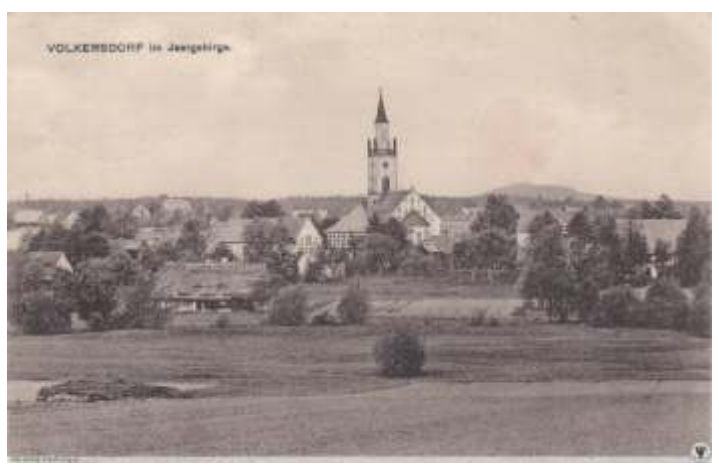

Panorama na Wolimierz (wówczas Volkersdorf), przed 1913 r. Pocztówka ze zbiorów Stowarzyszenia Wratislaviae Amici, polska-org.pl

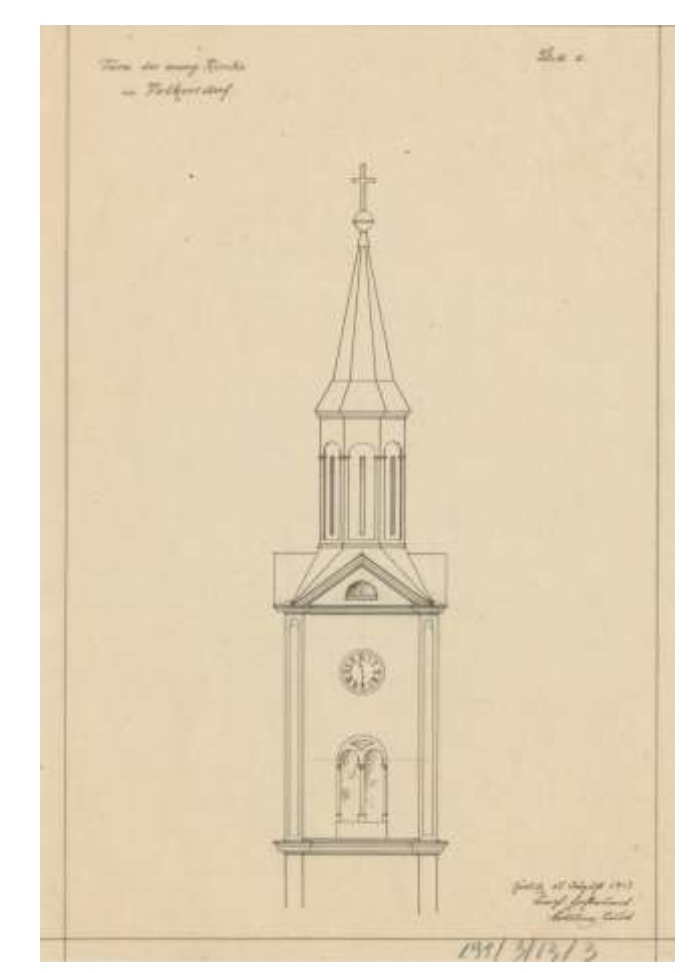

Rysunek architektoniczno-budowlany wieży kościoła ewangelickiego w Wolimierzu (wówczas Volkersdorf), 1913 r., sygn. arch. 86/199/0/3.13/3

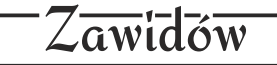

Kościół w Zawidowie (niem. Seidenberg) został wzniesiony ok. 1380 roku. Pierwotnie był to niewielki kościółek katolicki, który z czasem przekształcił się w znacznie większą świątynię ewangelicką. W 2. połowie XVI wieku świątynia została powiększona, dobudowano także wieżę. W 1717 roku w wyniku uderzenia w kościół pioruna, śmierć poniosło siedem osób. W latach 1776-1778 miała miejsce rozbudowa obiektu, w wyniku której zburzono wschodnią, gotycką część świątyni, a zachodnią poszerzono. We wnętrzu umieszczono także empory, zyskując miejsca dla ponad 1200 wiernych. Wybudowano również nową wieżę, która zachowała się do czasów współczesnych. Wnętrze kościoła przebudowano w 1908 roku. W 1926 roku zamontowano natomiast elektryczne ogrzewanie. Do 1942 roku w dzwonnicy znajdowały się trzy dzwony: z XV wieku, z 1596 roku i 1738 roku. Po Il wojnie światowej nieużytkowana budowla popadła w ruinę. W 1972 roku świątynia została wyburzona,

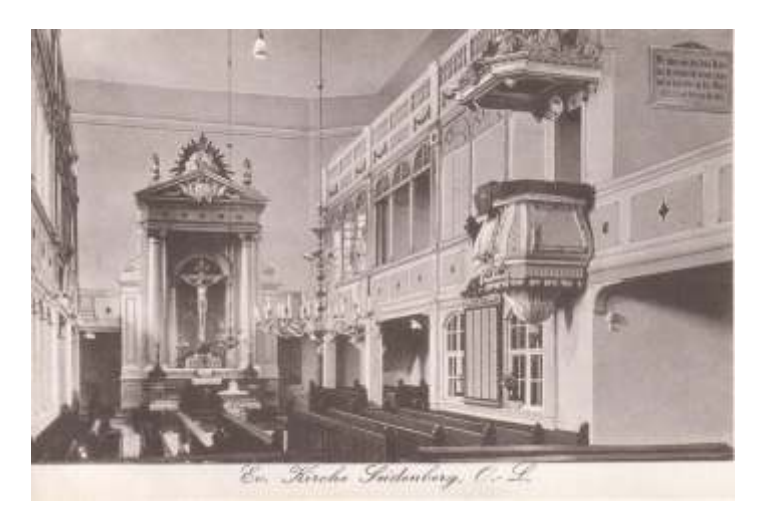

Wnętrze kościoła ewangelickiego w Zawidowie (wówczas Seidenberg), I. 20. XX w. Pocztówka ze zbiorów Michaela Beckerta

zlikwidowano także przylegający do niej cmentarz. Pozostawiono jedynie wieżę, która w latach 2001-2002 została zabezpieczona i odrestaurowana.

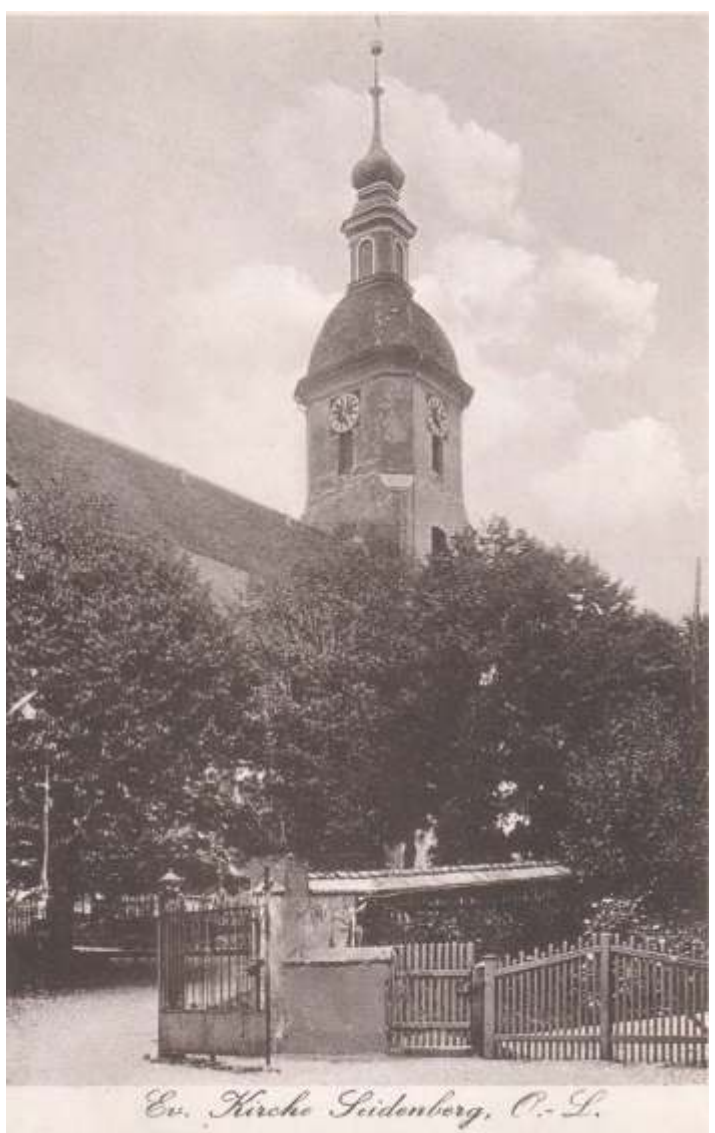

Widok na kościół ewangelicki w Zawidowie (wówczas Seidenberg), I. 20. XX w. Pocztówka ze zbiorów Michaela Beckerta

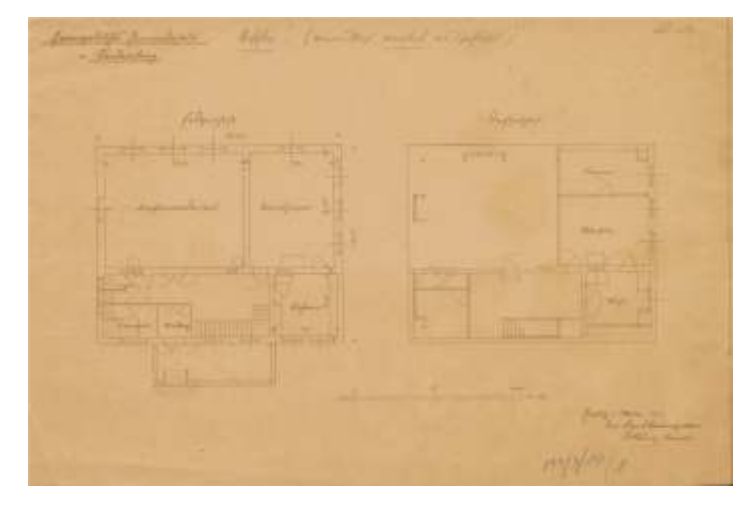

Rzut domu gminy ewangelickiej w Zawidowie (wówczas Seidenberg), 1909 r., sygn. arch. 86/199/0/3.10/1

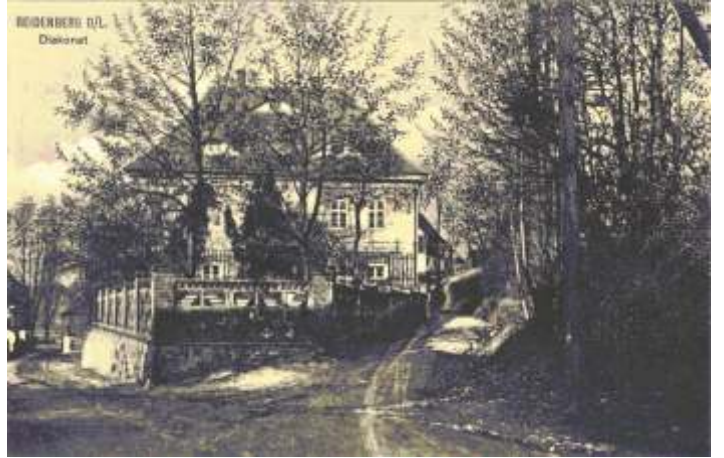

Widok na diakonat w Zawidowie (wówczas Seidenberg), l. 20. XX w. Pocztówka ze zbiorów Michaela Beckerta

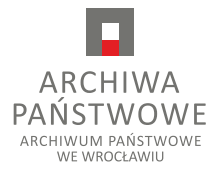

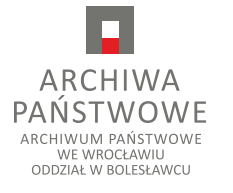

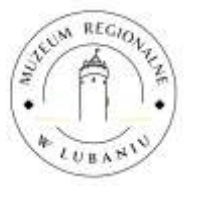

Zbiory prywatne Michaela Beckerta